## BUILDING A GREAT WEB API NOVEMBER 17, 2011, QCON

## EVAN COOKE @emcooke CO-FOUNDER & CTO

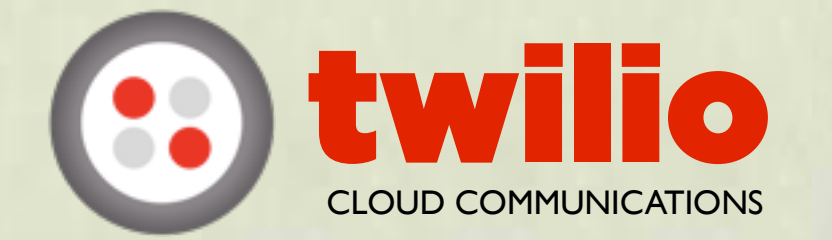

RTTP OF THE CONTROL

## One simple goal for building great Web APIs...

## Minutes

5

It should take no more than 5 minutes for a developer to perform a *useful* task using your API for the first time

# What is a Web API?

Definition for today:

- HTTP/HTTPS endpoint
- JSON/XML
- Hosted API/Web service
- Example: Amazon S3

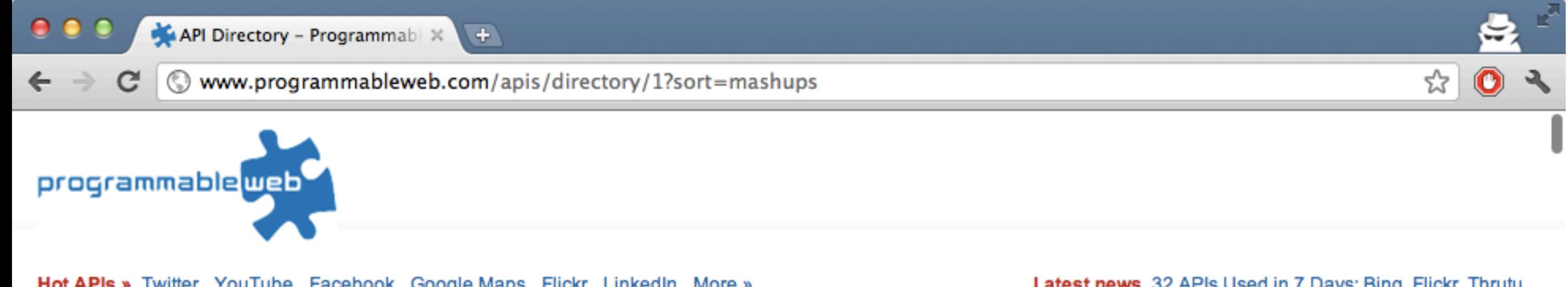

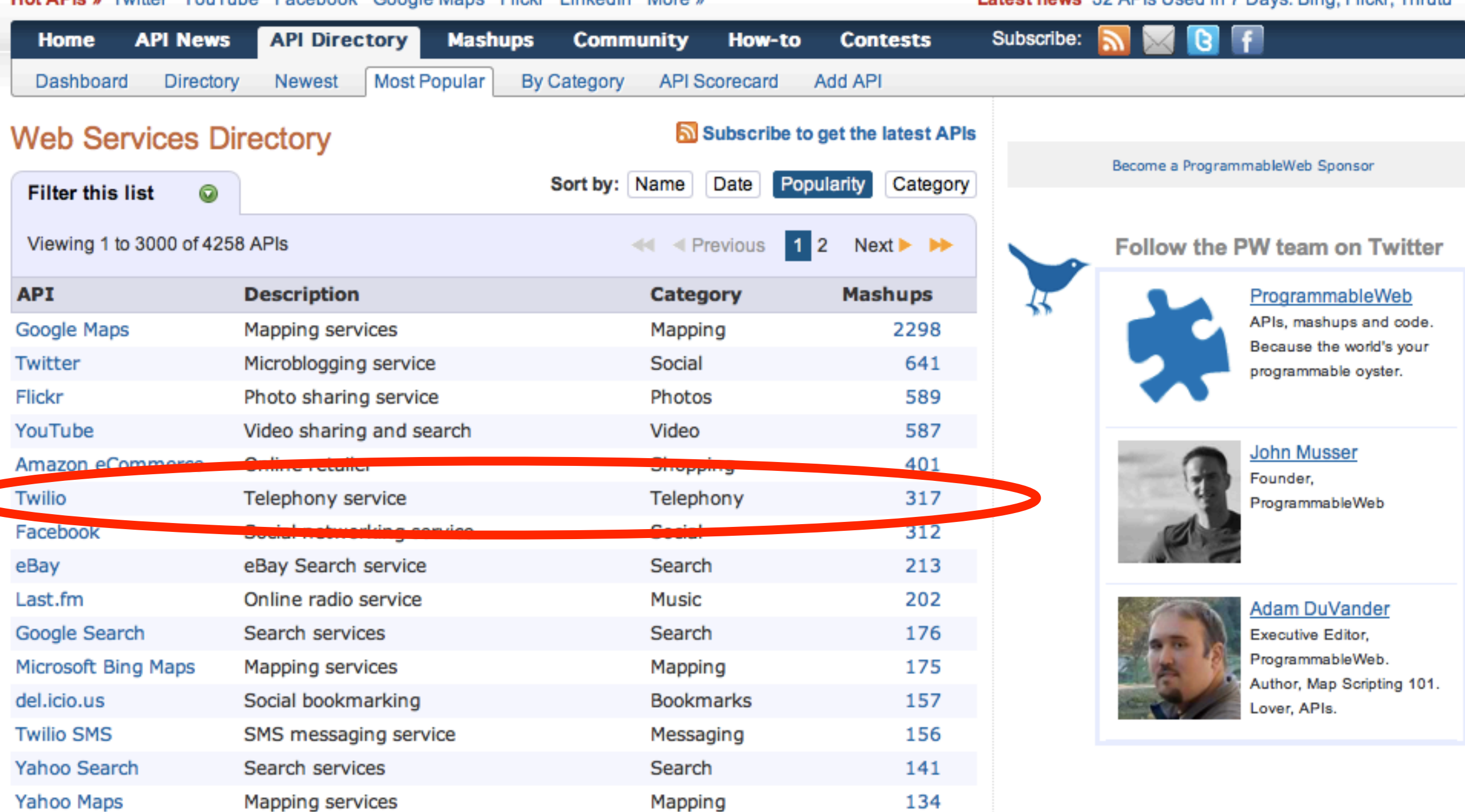

Search

Google Ajax Search

Web search components

**Popular Recent** 

130

# Twilio

## Web service APIs to automate Voice and SMS phone communications

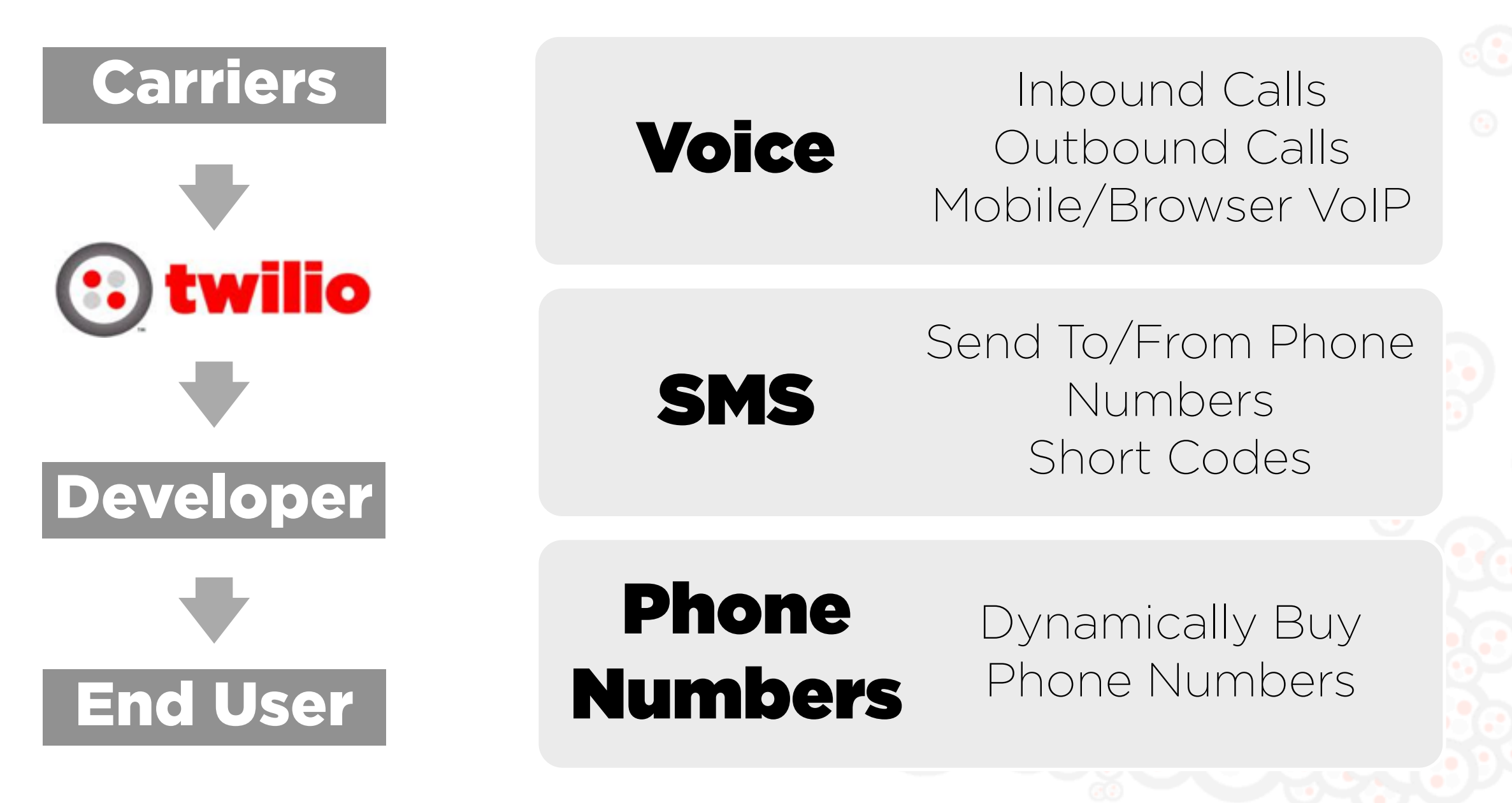

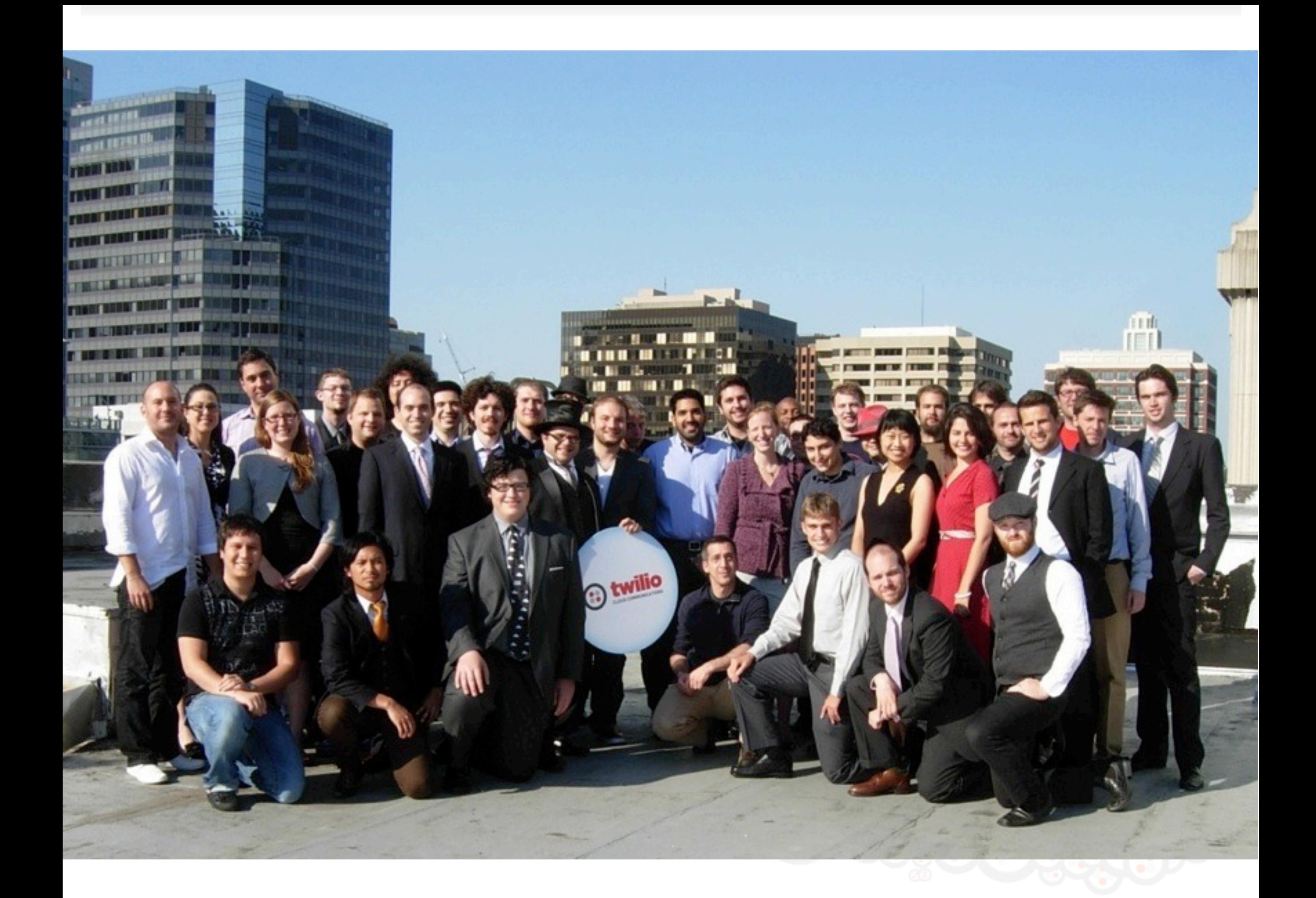

# Why 5 Minutes?

- Clear value proposition
- Fast signup
- Simple API
- Efficient quickstarts
- Concise accessible docs
- Easy authentication (basic vs. oauth)
- **Debuggable**

# API Adoption Funnel

**Try in the second contract of the second contract of the second contract of the second contract of the second contract of the second contract of the second contract of the second contract of the second contract of the sec** 

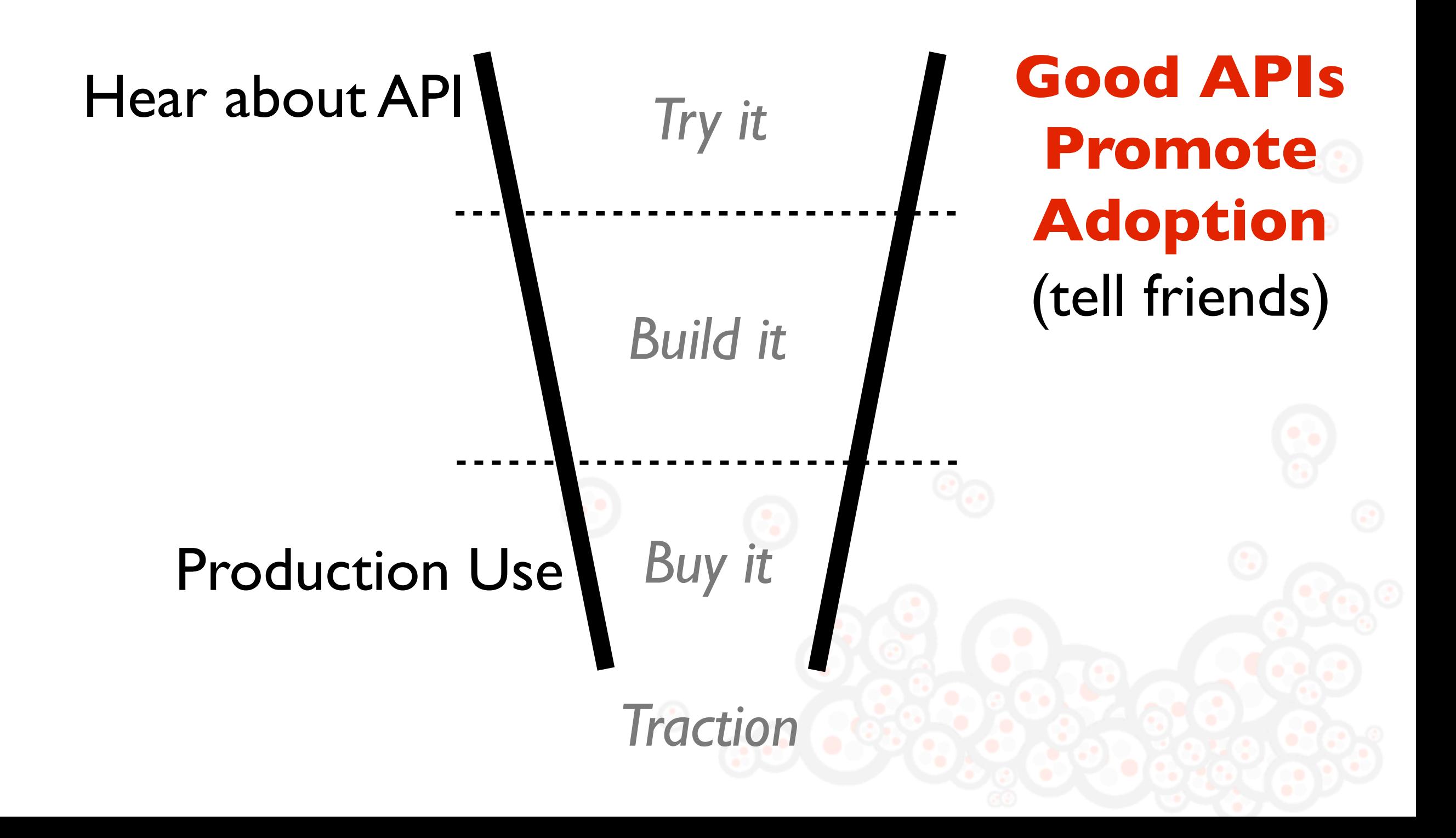

# API Adoption Funnel

**Try in the second contract of the second contract of the second contract of the second contract of the second contract of the second contract of the second contract of the second contract of the second contract of the sec** 

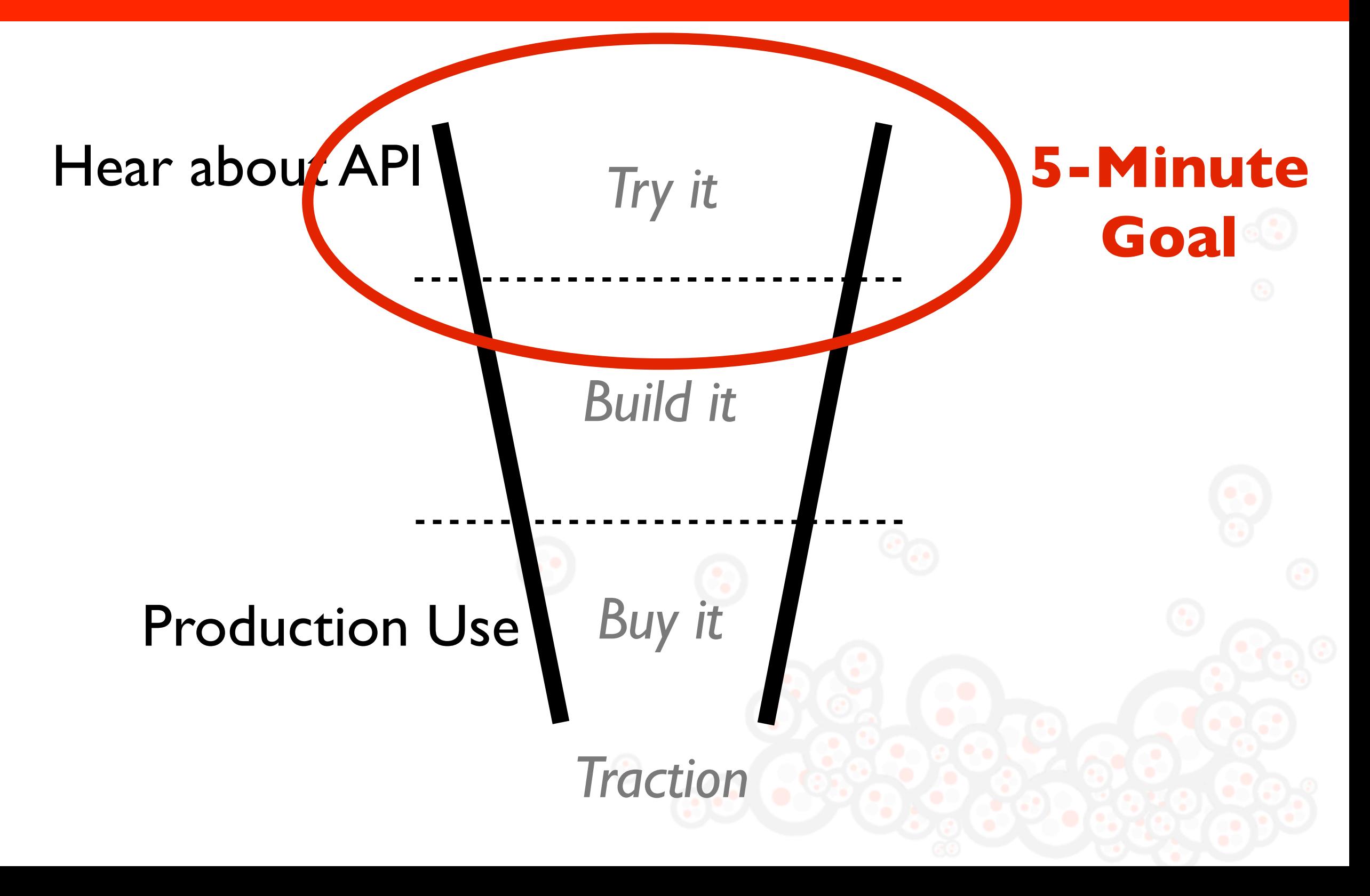

# 5-minute APIs API Design

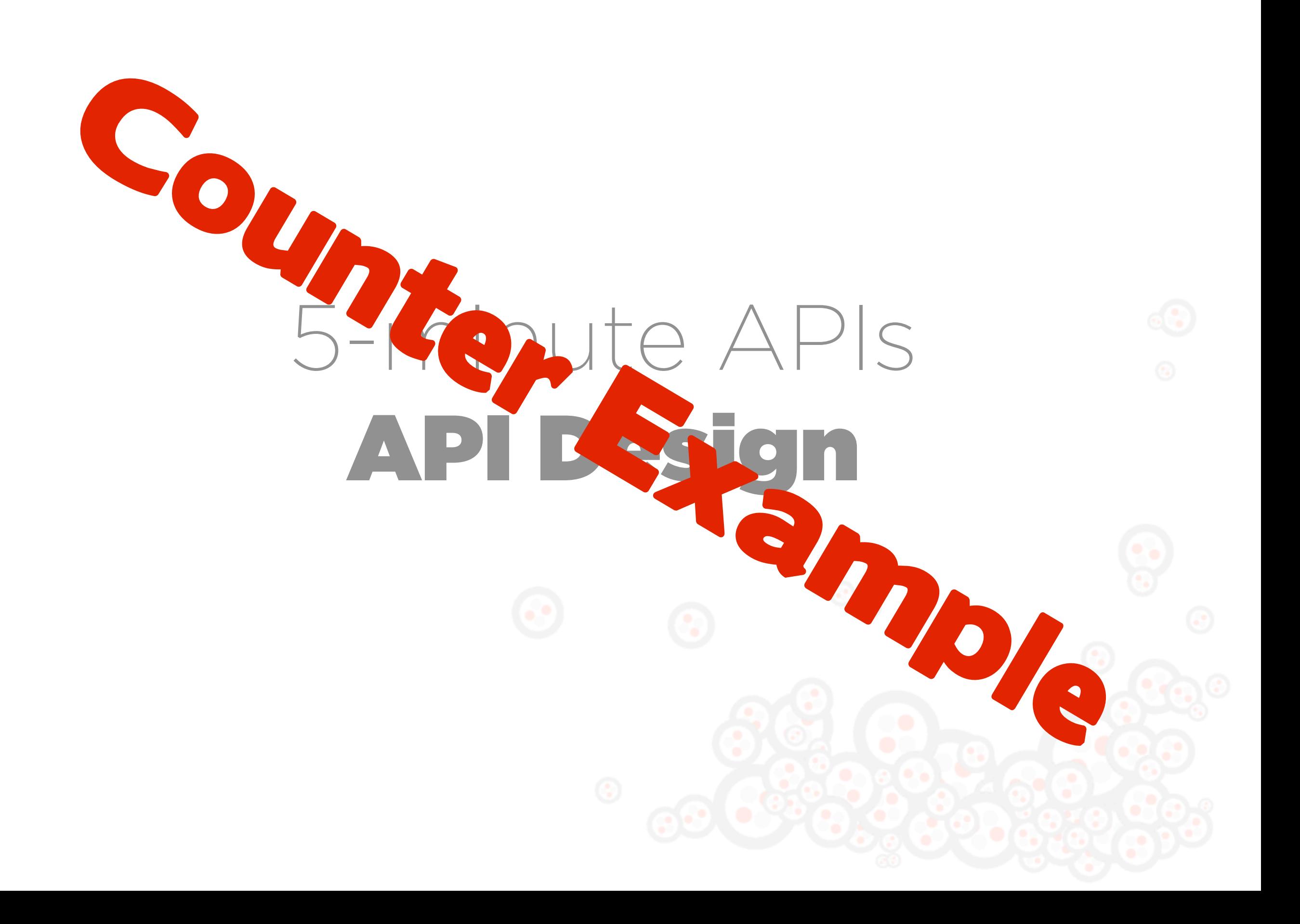

- HTTP API to analyze large (MBs) media files
- High tps  $\sim$  100,000/day
- POST data to the API
- API synchronously returns analysis of media (could be minutes/hours later)

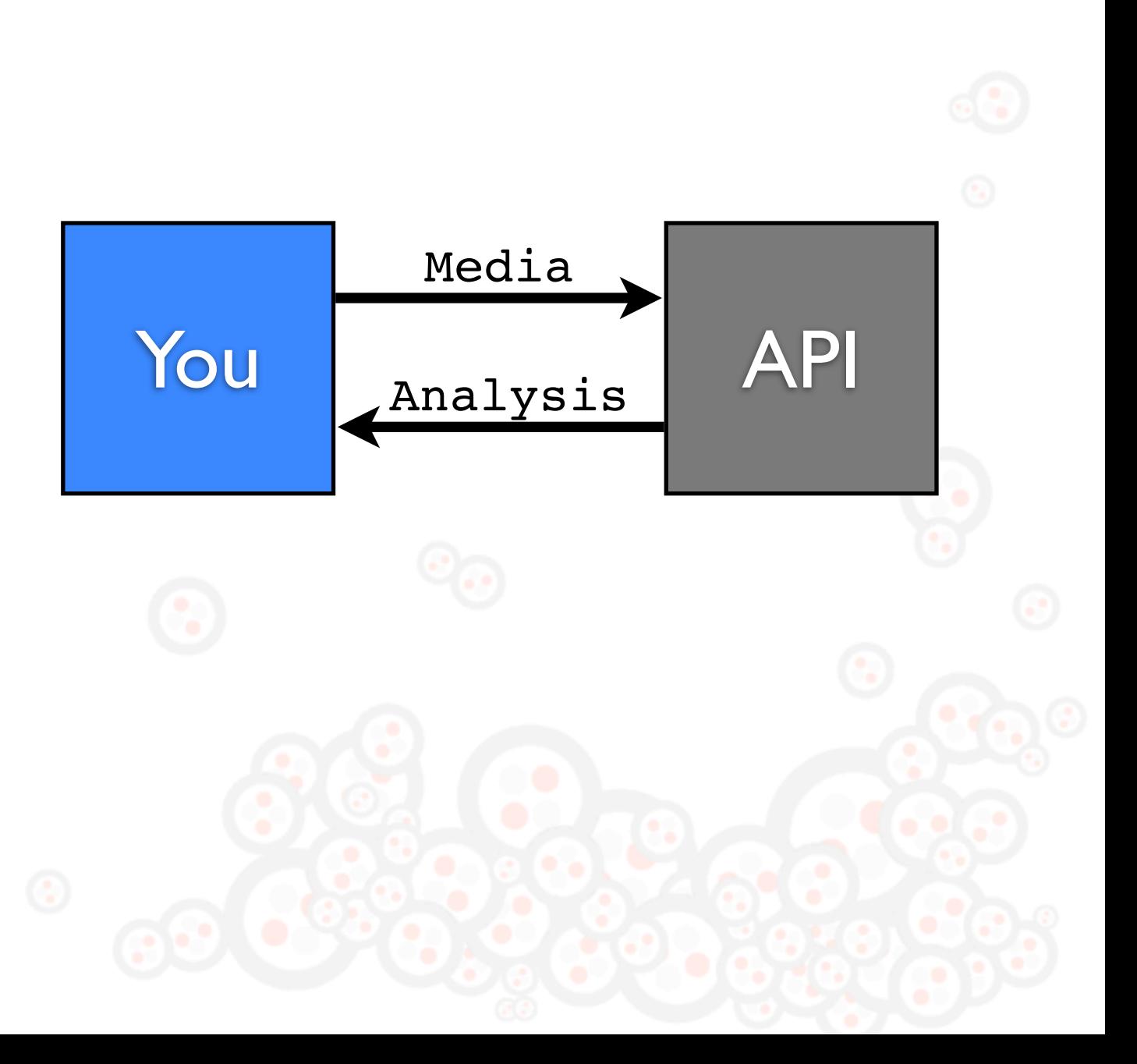

- Control and data in the same request (100 MB every request)
- Unclear error conditions. Can you resend request?
- Synchronously wait for response
- No request history/billing information

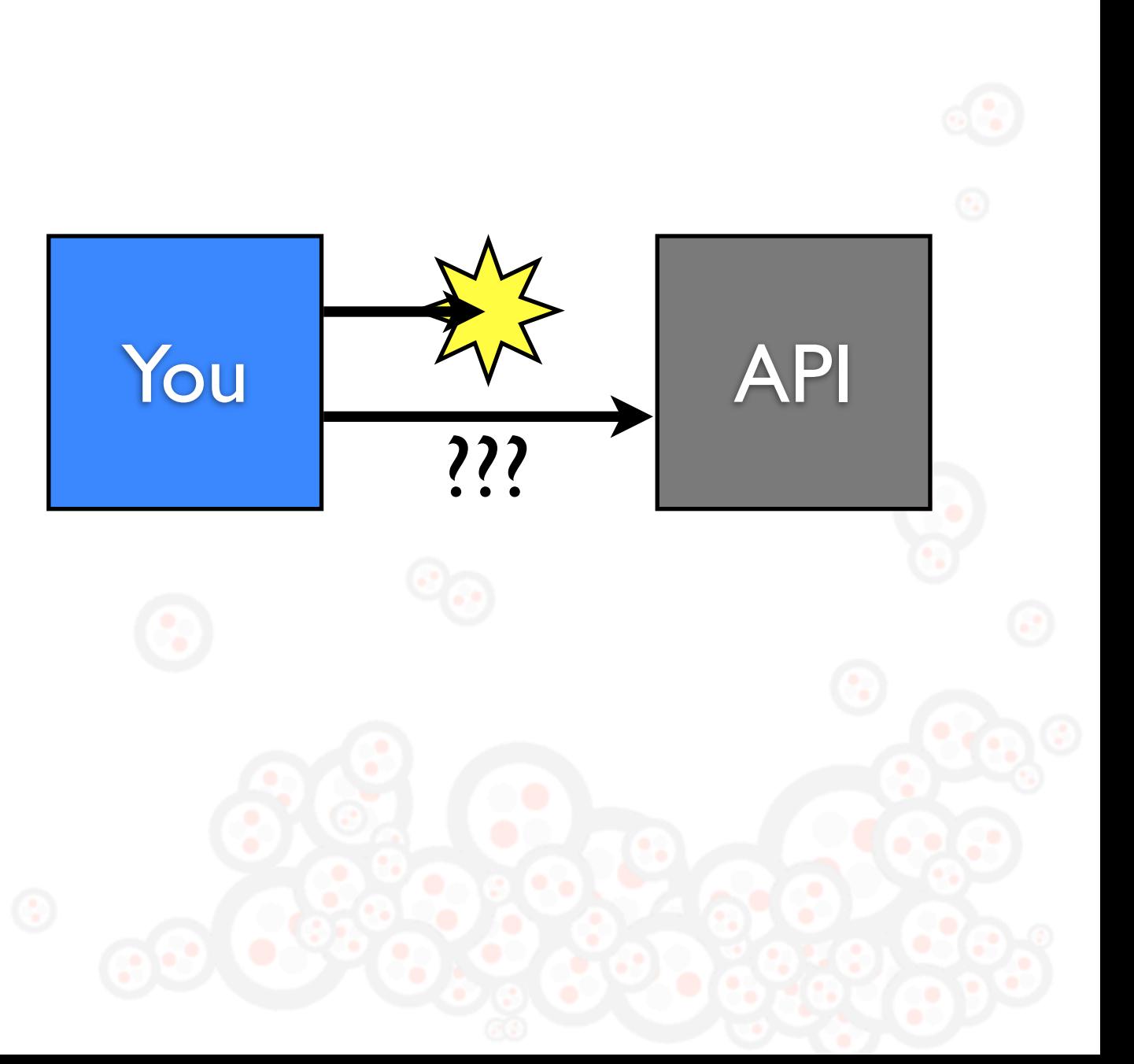

## **1** Original Request

POST [http://api.vendor.com/](http://api.vendor.com)API/Process? key=2hkh&mode=bob&filter=yeah

Body is 100MB of binary data

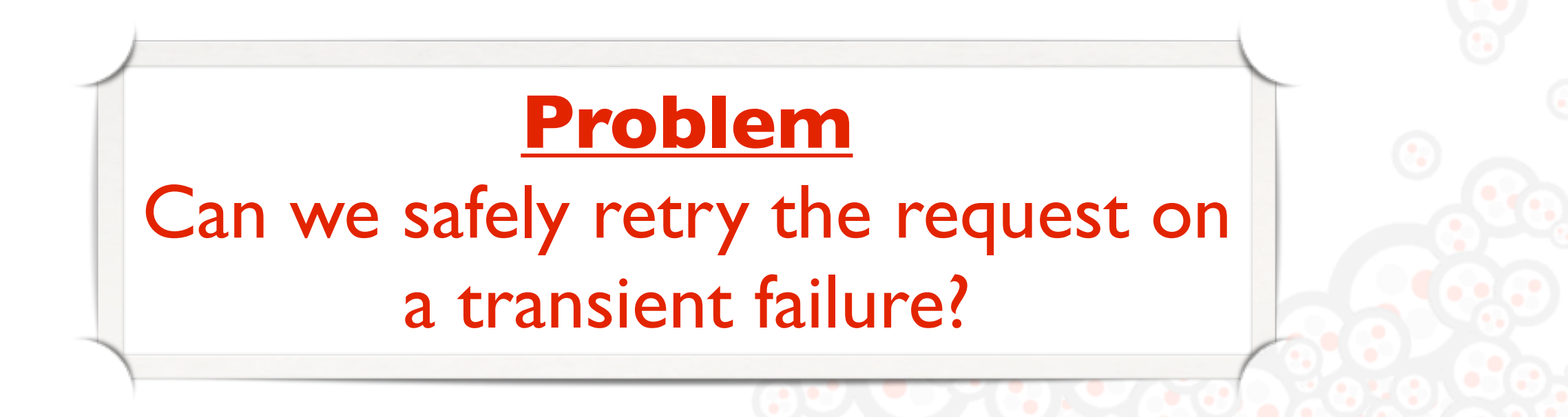

**2** Add a token allowing us to safely retry

POST [http://api.vendor.com/](http://api.vendor.com)API/Process? key=2hkh&mode=bob&filter=yeah&token=TK123

Body is 100MB of binary data

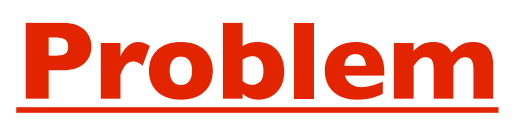

Exposed to transient failures if the processing takes minutes/hours?

**3** Add webhook url to asynchronously respond

POST [http://api.vendor.com/](http://api.vendor.com)API/Process? key=2hkh&mode=bob&filter=yeah&token=TK123&c bUrl=http%3A%2F%2Fmyserver.com%2Fresponse

Body is 100MB of binary data

## **Problem** Request is huge and fragile when data is included with control cmd?

**4** Async fetch media & move POST params to body

POST [http://api.vendor.com/](http://api.vendor.com)API/Process Body key=2hkh mode=bob filter=yeah token=TK123 cbUrl[=http://myserver.com/response](http://myserver.com/response) mediaUrl[=http://s3.com/media.mov](http://s3.com/media.mov)

## **5** Version API and make URL more RESTful

POST [http://api.vendor.com/](http://api.vendor.com)v1/Media Body key=2hkh mode=bob filter=yeah token=TK123 cbUrl[=http://myserver.com/response](http://myserver.com/response) mediaUrl[=http://s3.com/media.mov](http://s3.com/media.mov) Response URI [http://api.vendor.com/](http://api.vendor.com)v1/Media/MD123

# 5-minute APIs API Design

# Idempotency

- *• Idempotence is the property of certain operations that they can be applied multiple times without changing the result.*
- Request failures happen. Provide users a safe way to retry requests
- Example: POST /BankAccount/Funds {'value': 1000, 'token': 'TX123'}

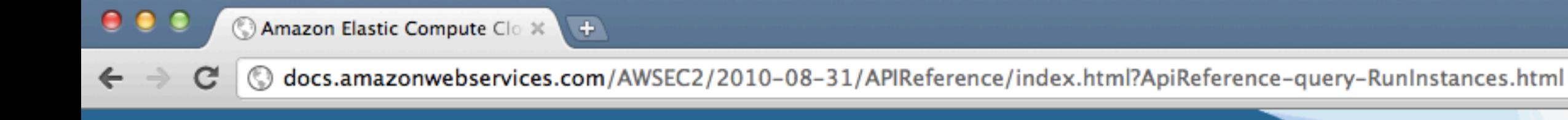

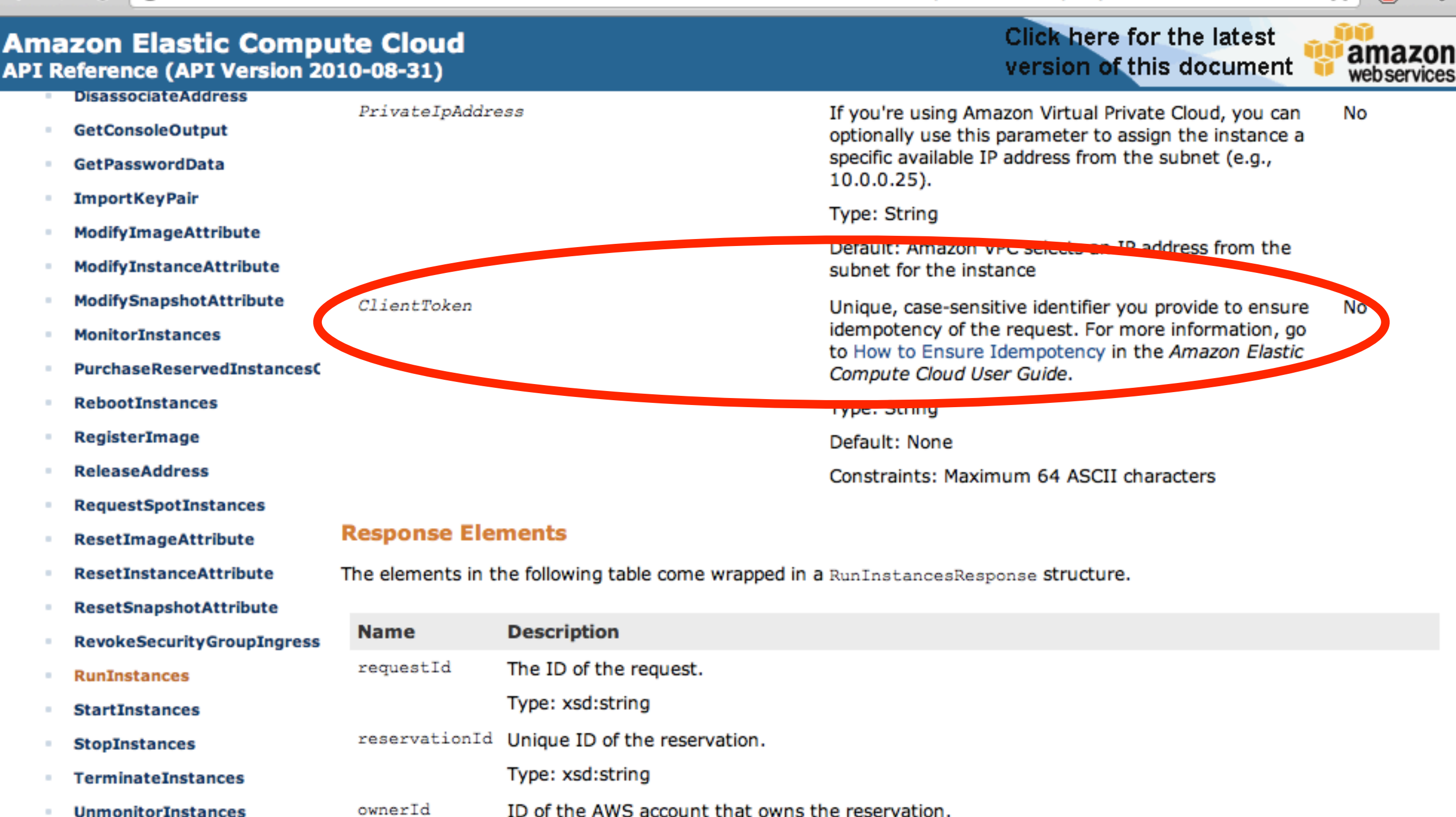

List of security groups the instance belongs to. Each group's information is wrapped in an item element.

A list of instances. Each instance's information is wrapped in an item element.

☆

- **Data Types**  $_{\oplus}$ 
	- **Error Codes**
- **Amazon EC2 Resources**
- **Document History**
- **Document Conventions**

Type: RunningInstancesItemType

Type: xsd:string

Type: GroupItemType

groupSet

instancesSet

# Self-documentation

- Sweat what and how you name. Naming is is the best documentation.
- Example:
- GET /Users/ID123
- GET /Users/ID123/Friends
- GET /Users/ID123/Photos

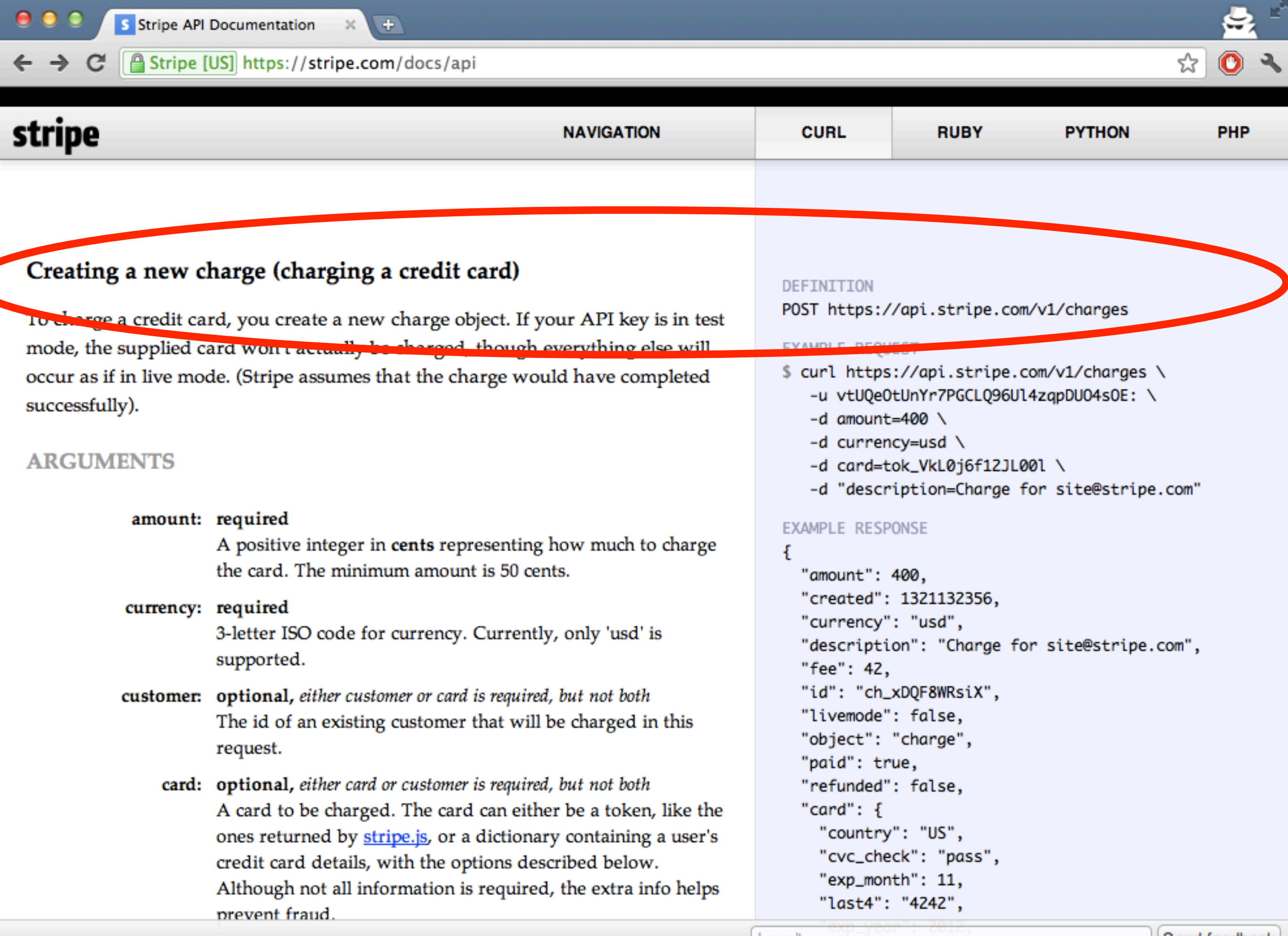

# **RESTfulness**

- Adherence to REST object model and verbs provides a clean way to expose business logic
- Create POST /Users
- Fetch GET /Users/ID123
- Modify PUT/POST /Users/ID123
- Remove DELETE /Users/ID123

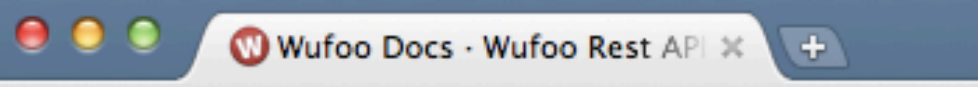

Www.wufoo.com/docs/api/v3/  $\mathbf{C}$  $\leftarrow$   $\rightarrow$ 

Wufoo  $\rightarrow$  Docs  $\rightarrow$  Wufoo Rest API V3

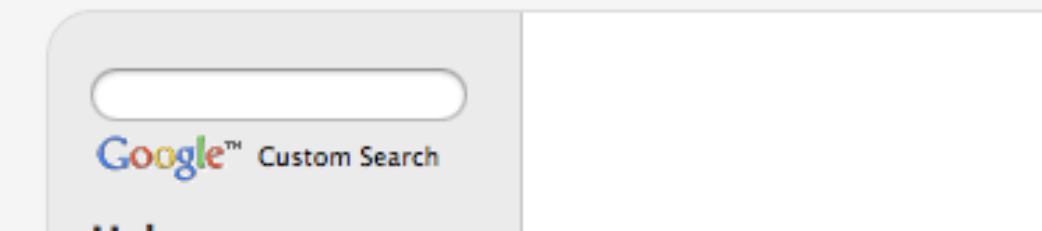

Help

Documentation

**The Forums** 

**Ask Support** 

#### **General Info**

FAQs

Video Tour

Terminology

#### **Accounts**

Login **Account Manager User Management** 

**Activity Log** 

#### **Forms**

- Form Manager
- Form Builder
- **Entry Manager**
- Code Manager
- **Notifications**
- **Rule Builder**
- **Payment Settings**
- Integrations

#### On this Page

- 1. Introduction
- 2. Finding Your Key
- 3. Wufoo REST Structure
- 4. URL Prefix
- 5. The Extension
- 6. Convenience Parameters
- 7. Authentication
- 8. Hashed URL Vs Friendly URL

#### **FAQs**

- 1. Are there any API restrictions?
- 2. Can sub-users use the API?
- 3. Where are the old APIs?

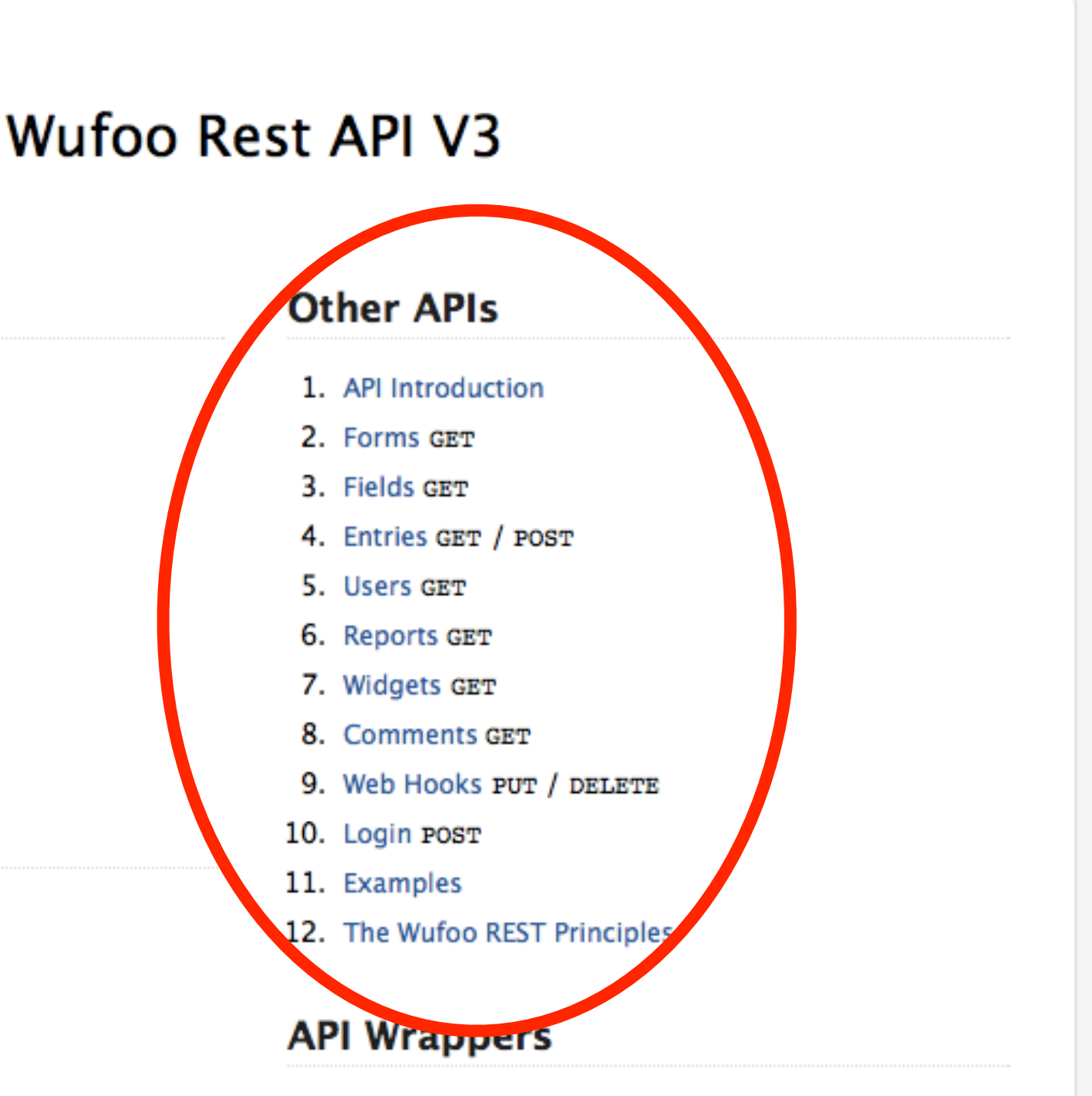

☆

Login!

1. Learn about and get API Wrappers

#### **Introduction**

# Versioning

- Do it. Remember you will be stuck supporting old API versions (indefinitely?)
- Examples
	- GET /api/1/blag
	- GET /api/v1/blag
	- GET /api/20101206/blag

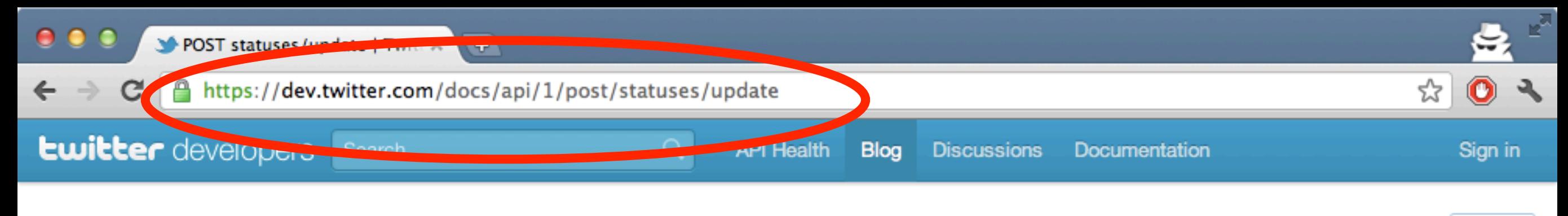

Home  $\rightarrow$  Documentation  $\rightarrow$  API Resources  $\rightarrow$  Tweets

## POST statuses/update

#### Updated on Thu, 2011-11-03 21:00

Updates the authenticating user's status, also known as tweeting. To upload an image to accompany the tweet, use POST statuses/update\_with\_media.

For each update attempt, the update text is compared with the authenticating user's recent tweets. Any attempt that would result in duplication will be blocked, resulting in a 403 error. Therefore, a user cannot submit the same status twice in a row.

While not rate limited by the API a user is limited in the number of tweets they can create at a time. If the number of updates posted by the user reaches the current allowed limit this method will return an HTTP 403 error.

within the update.

#### **Resource URL**

http://api.twitter.com/1/statuses/update.format

#### **Parameters**

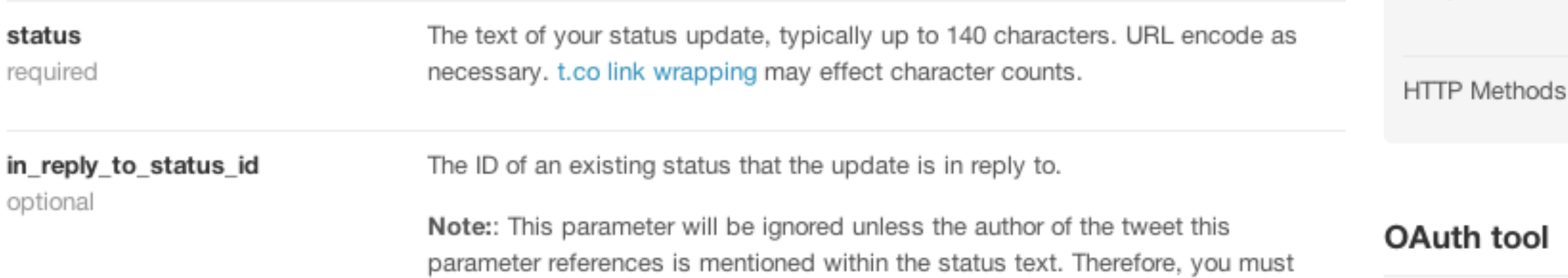

include @username, where username is the author of the referenced tweet,

#### loo:

Jump to

still sent.

Rate Limited?

**Related open issues** 

Sending a DM using statuses/update

results in a 404, but the message is

**Resource Information** 

Requires Authentication?

Response Formats

Please Sign in with your Twitter account

**X**-Tweet

 $\overline{\mathbf{v}}$ 

**No** 

Yes

json xml

**POST** 

# Statefulness

- When possible, offload the work of keeping state/history because it's hard!
- Examples
- POST /Calls
- GET /Calls/CA123
- GET /Calls/CA123/Recordings/RE123

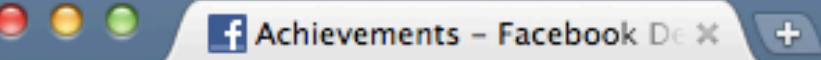

© developers.facebook.com/docs/achievements/  $\mathbf{C}$ 

#### facebook DEVELOPERS

**Documentation** 

Support Rio

#### **Create**

You can register an achievement for a game by issuing an HTTP POST to APP\_ID/achievements with an app access\_token and the following parameters.

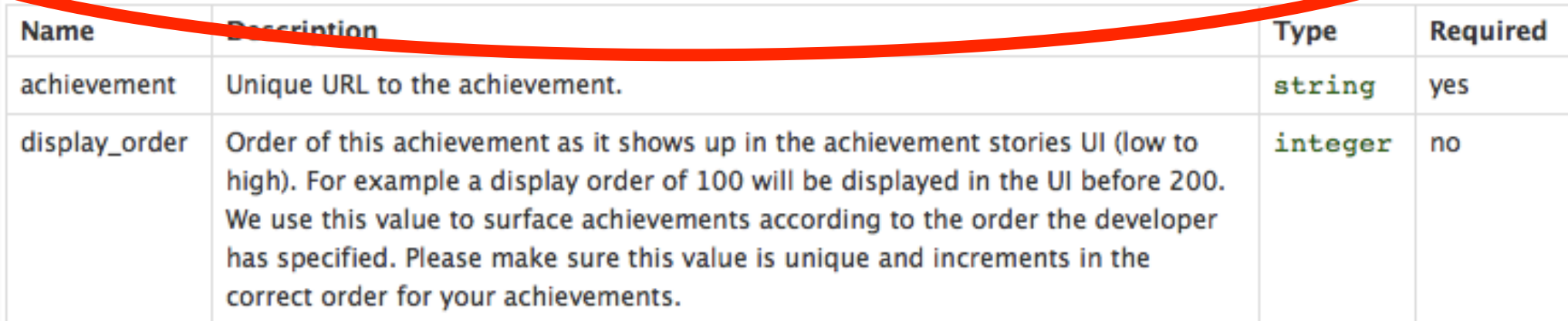

☆

**Coarch Documentation / Apps** 

#### Response:

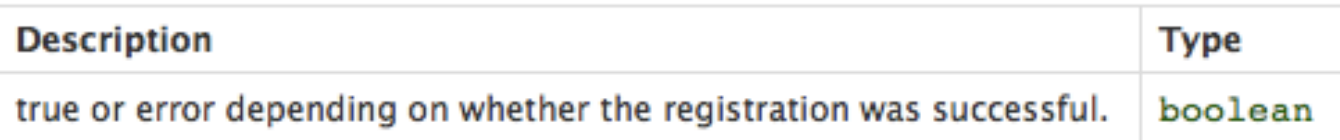

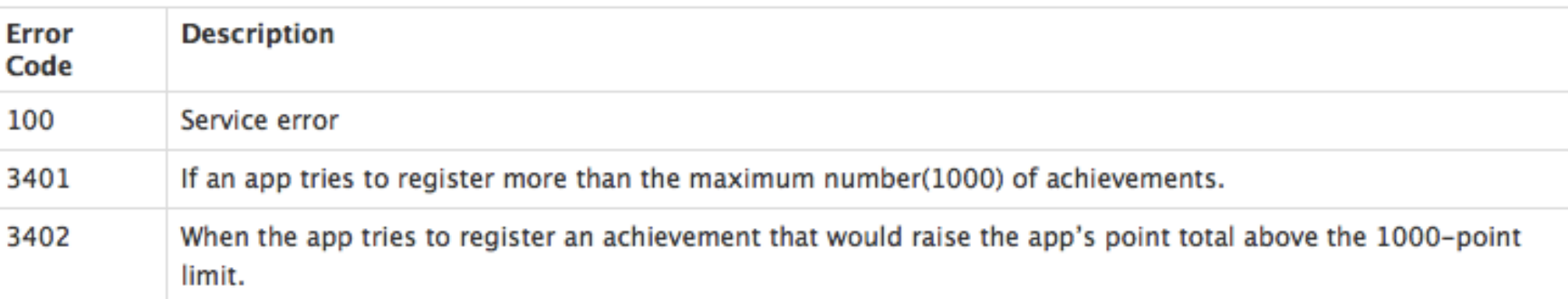

#### **Read**

You can get all achievements for an app by issuing an HTTP GET request to /APP\_ID/achievements with an app access\_token. This will return an array of achievement objects where each achievement object has the following fields.

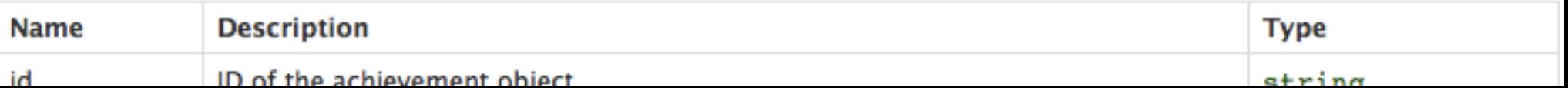

# Predictability

- The API should do what users expect
- Examples

<Play>music.mp3</Play> <Play>music.aiff</Play>

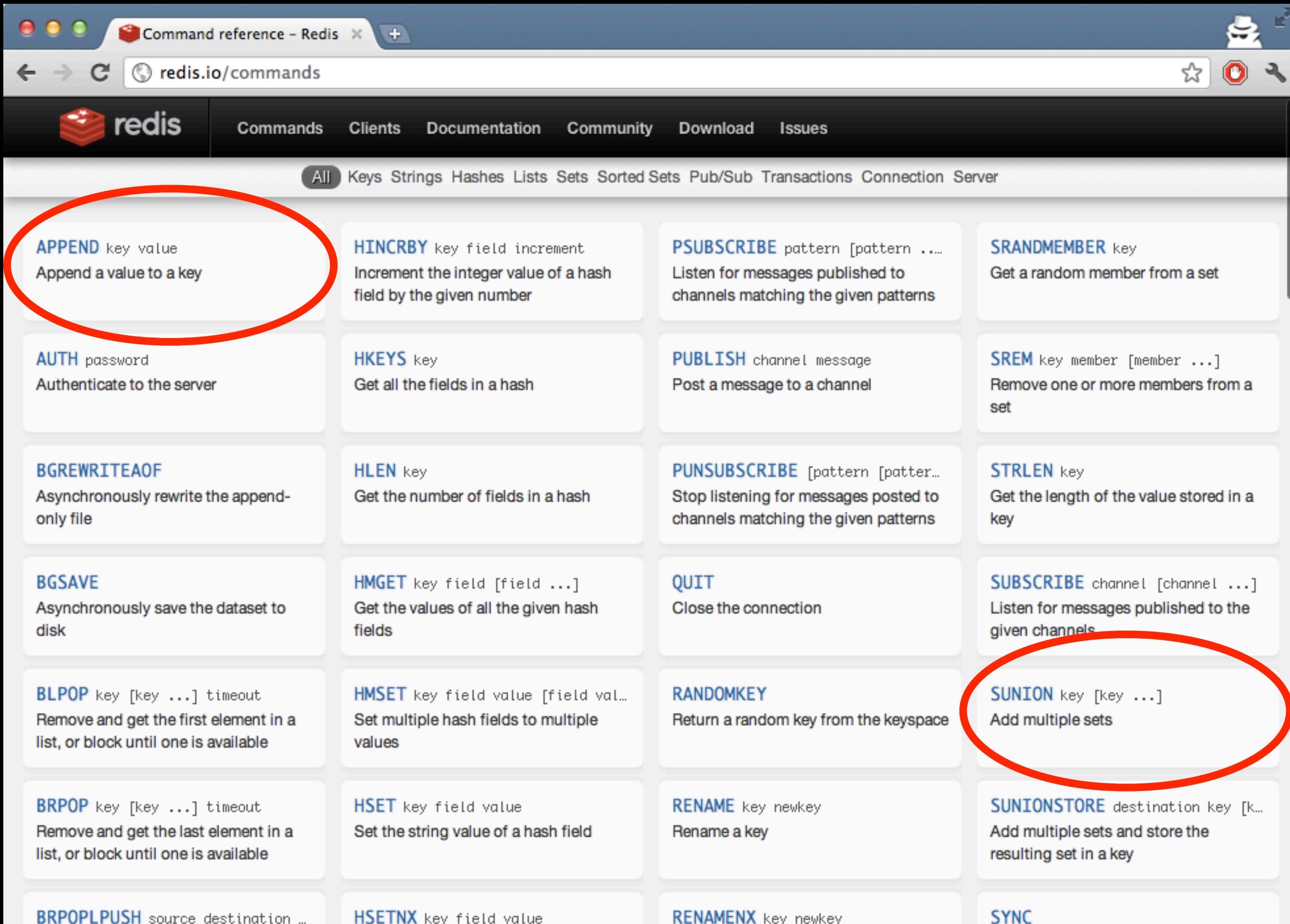

Pop a value from a list, push it to another list and return it: or block until **HSETNX** key field value Set the value of a hash field, only if the field does not exist

**RENAMENX** key newkey Rename a key, only if the new key does not exist

#### **SYNC**

Internal command used for replication

# Responsiveness

- When a response is available immediately, use a synchronous response. Otherwise, consider an asynchronous *webhook* rather then polling
- Examples:

POST /Object/Transforms Body cbUrl[=http://b.com/response](http://myserver.com/response)

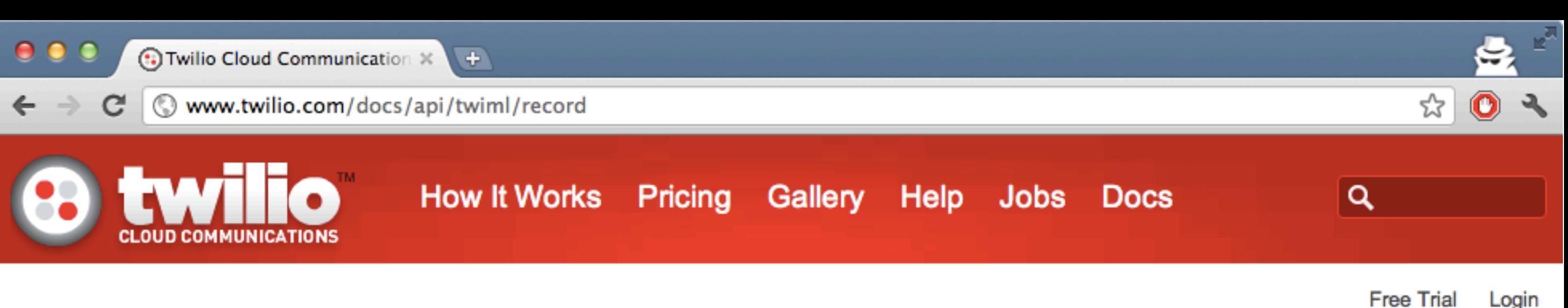

### TwiML Voice: <Record>

The <Record> verb records the caller's voice and returns to you the URL of a file containing the audio recording. You can optionally generate text transcriptions of recorded calls by setting the 'transcribe' attribute of the <Record> verb to 'true'.

#### **Verb Attributes**

The <Record> verb supports the following attributes that modify its behavior:

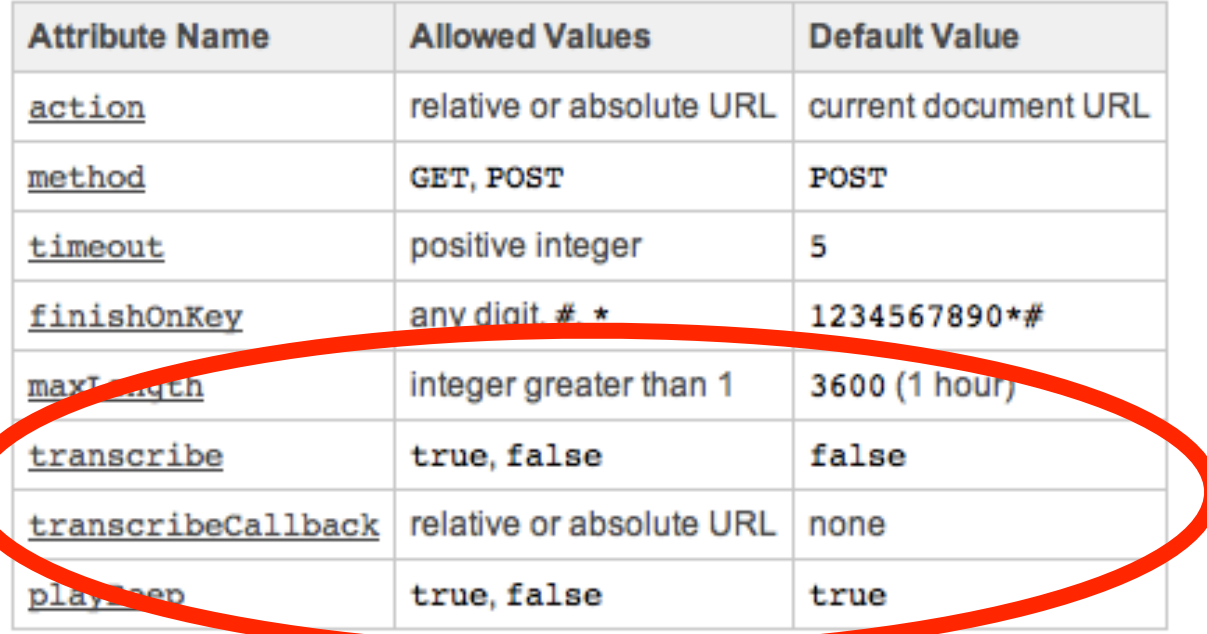

#### action

The 'action' attribute takes an absolute or relative URL as a value. When recording is finished Twilio will make a GET or POST request to this URL including the parameters below. If no 'action' is provided, <Record> will default to requesting the current document's URL.

After making this request, Twilio will continue the current call using the TwiML received in your response. Keep in mind that by default Twilio will re-request the current document's URL, which can lead to unwanted looping behavior if you're not careful. Any

Docs Home

**Quickstart Guides** 

**HowTo's and Examples** 

**Helper Libraries** 

#### **TwiML Reference**

Version 2010-04-01  $\div$ 

- Voice

Overview **Twilio Request Your Response** 

**Primary Verbs** <Say> <Play> <Gather> <Record> <Sms> <Dial> <Number> <Client> <Conference>

**Secondary Verbs** <Hangup> <Redirect>

# Key Ideas

- Idempotency
- Self-documentation
- RESTfulness
- Versioning
- Statefulness
- Predictability
- **Responsiveness**

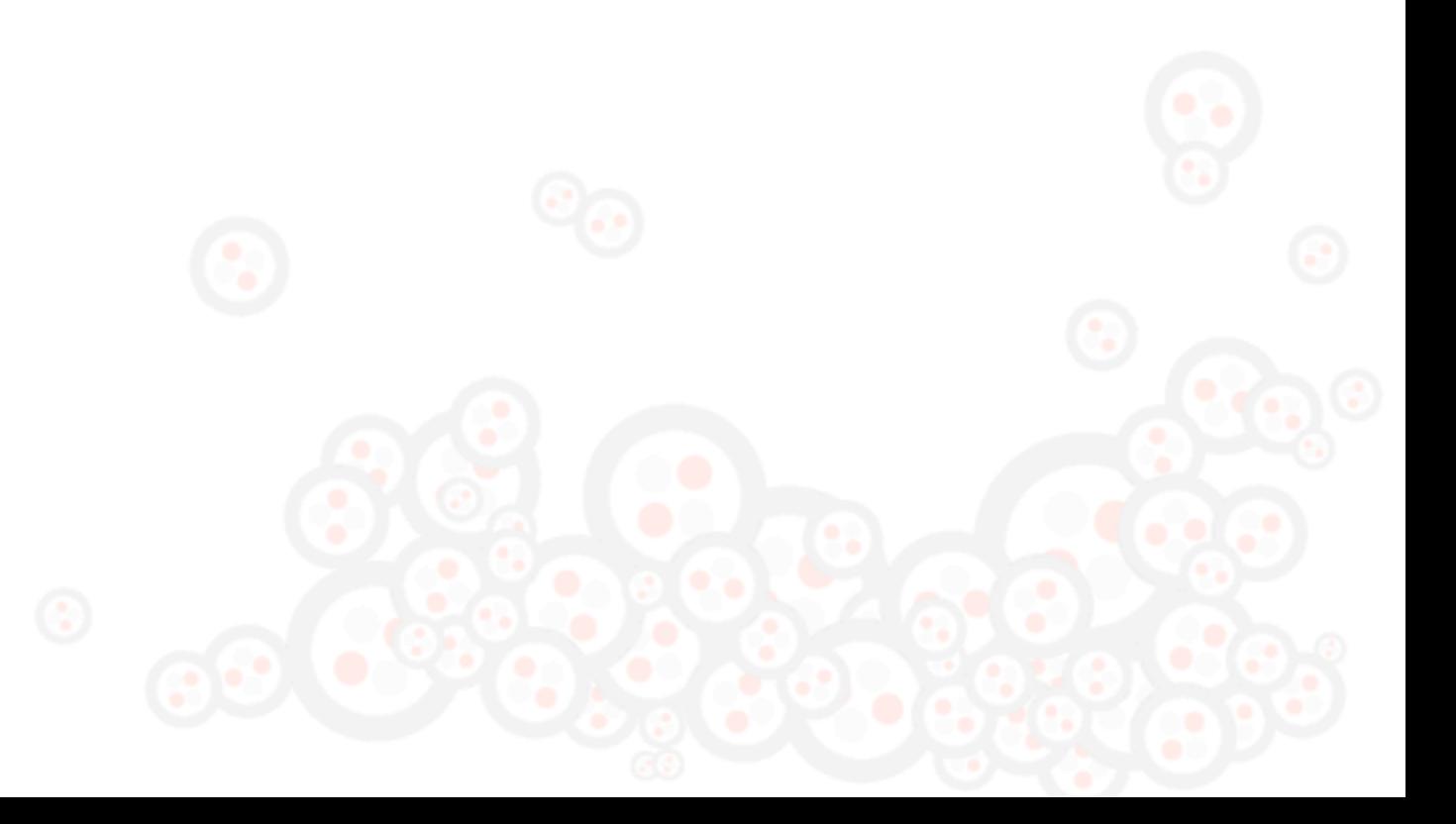

## 5-minute APIs "Good"

# What makes a good API?

- Easy to Learn
- Easy to use (even without documentation)
- Hard to Misuse
- Easy to read and maintain code that uses it
- Sufficiently powerful to satisfy requirements
- Easy to extend
- Appropriate to audience

*How to Design a Good API and Why it Matters* **Joshua Bloch, Google**

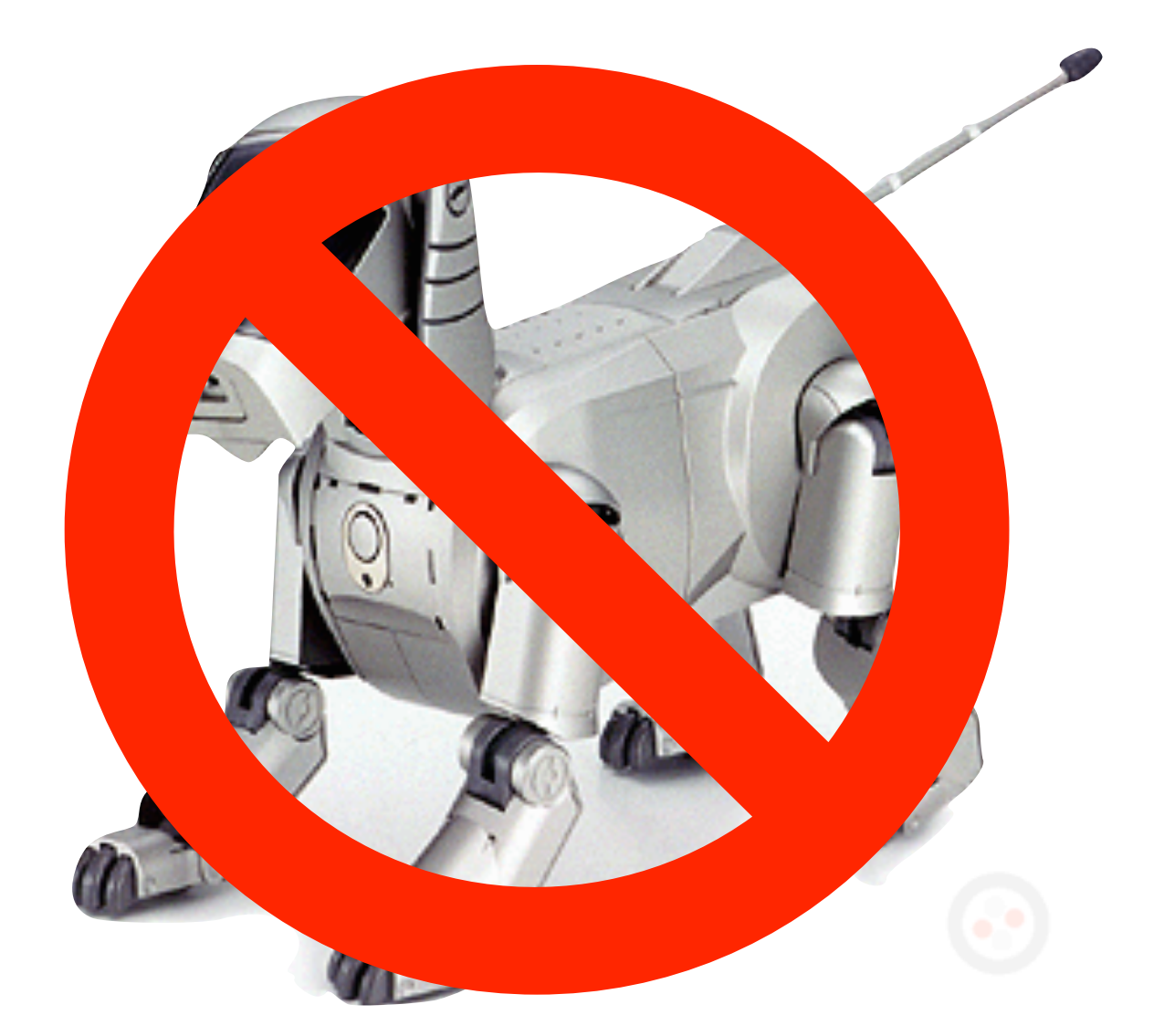

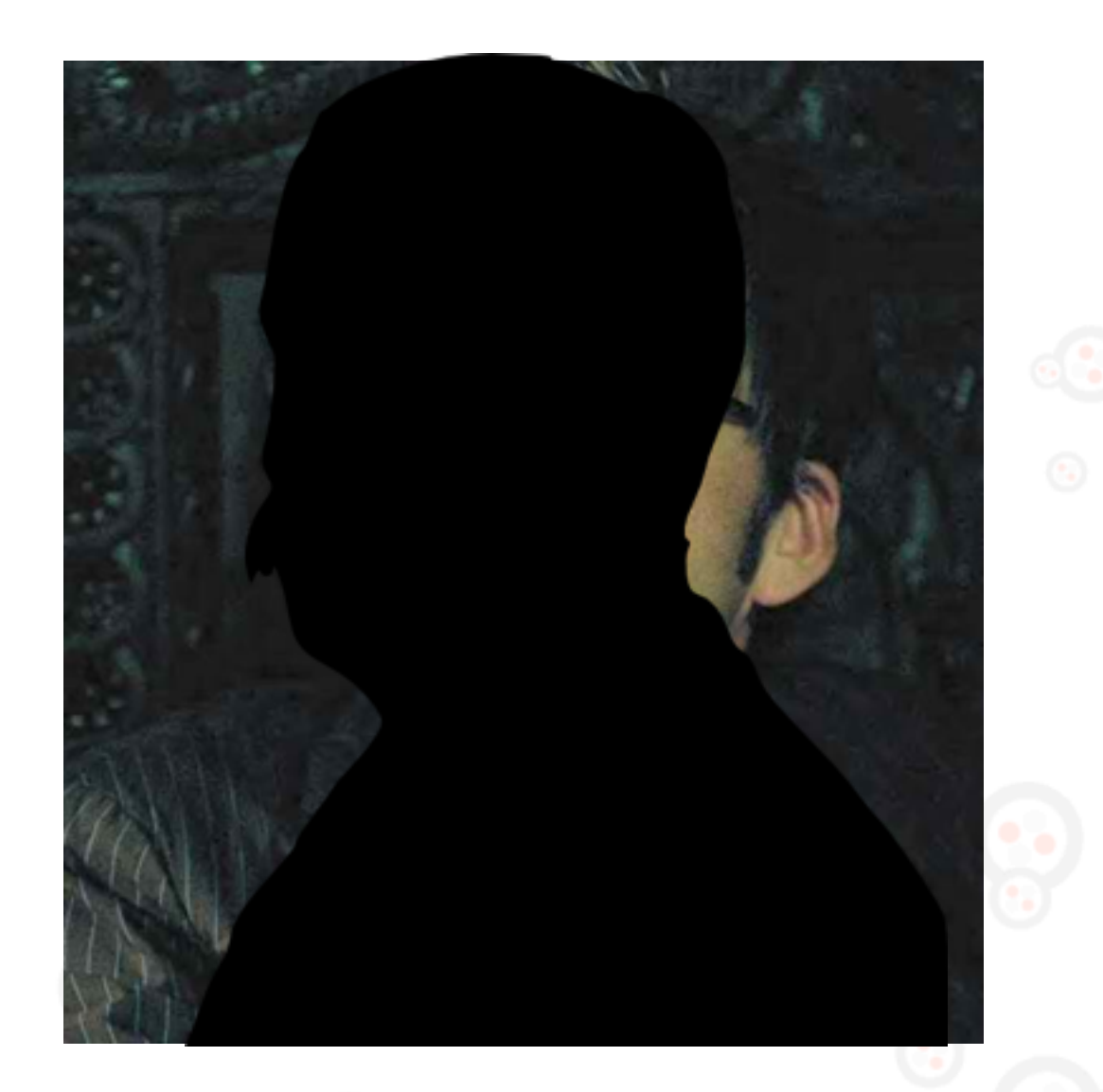

# Human-centric

# AV Option

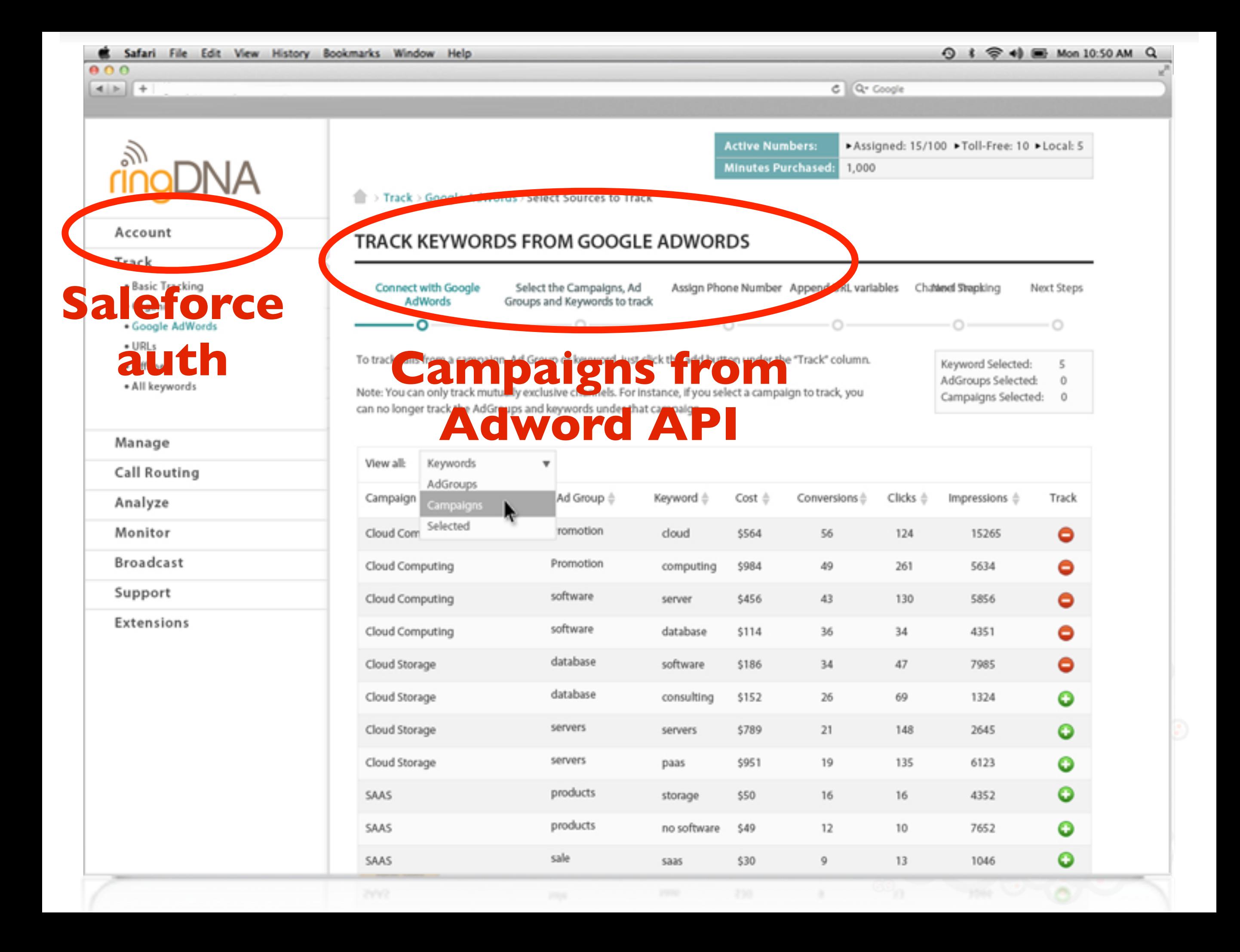

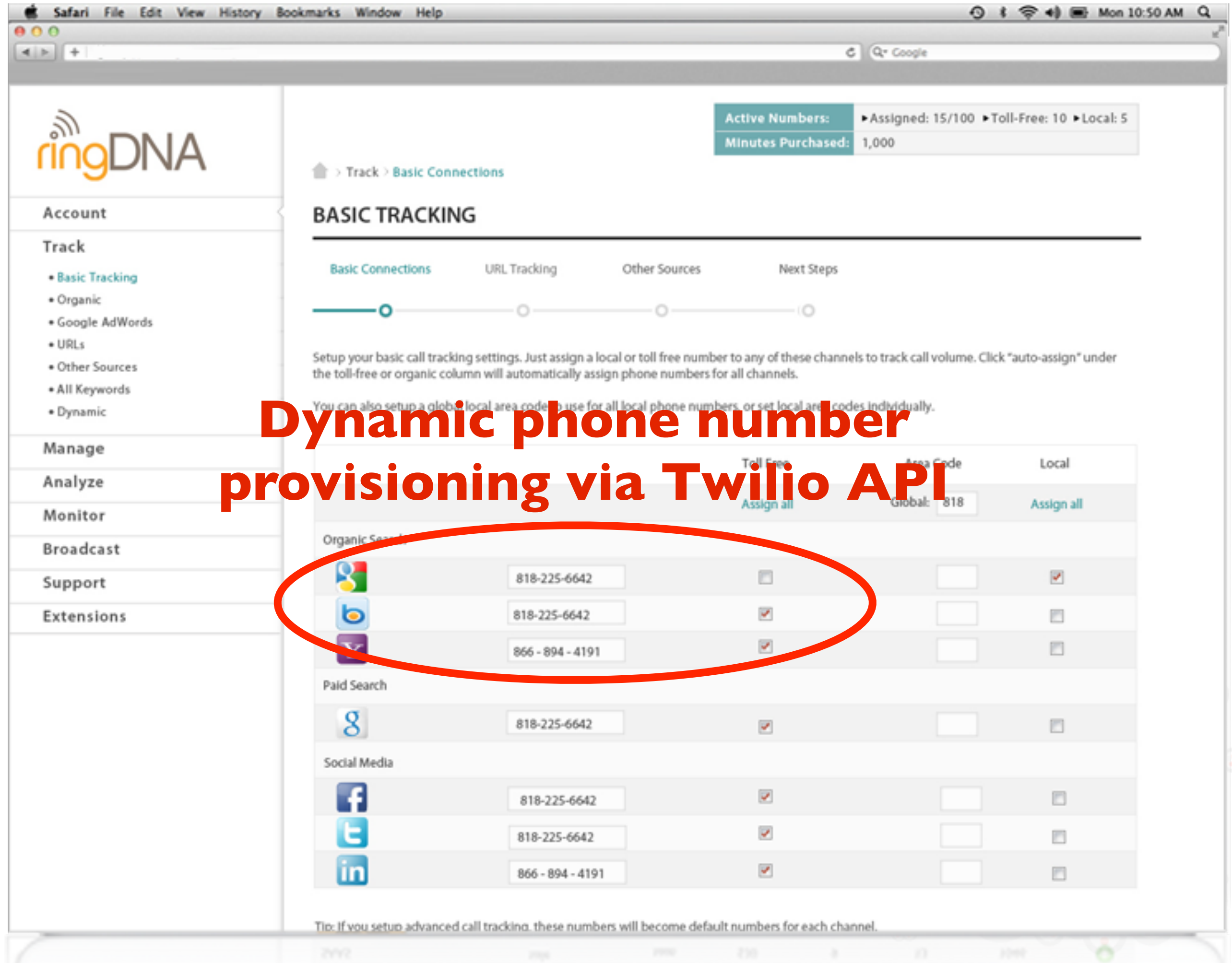

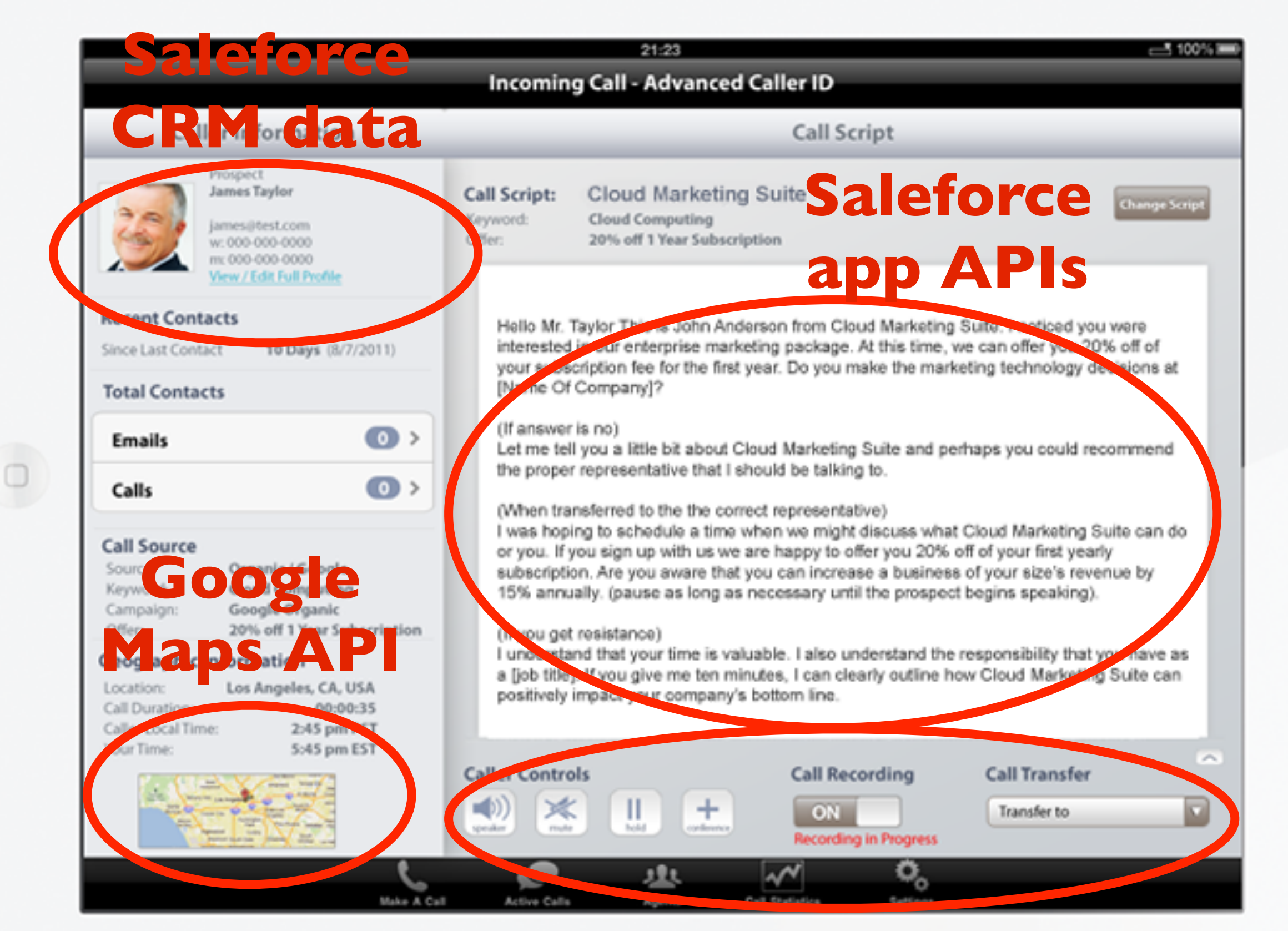

## **Twilio Client API**

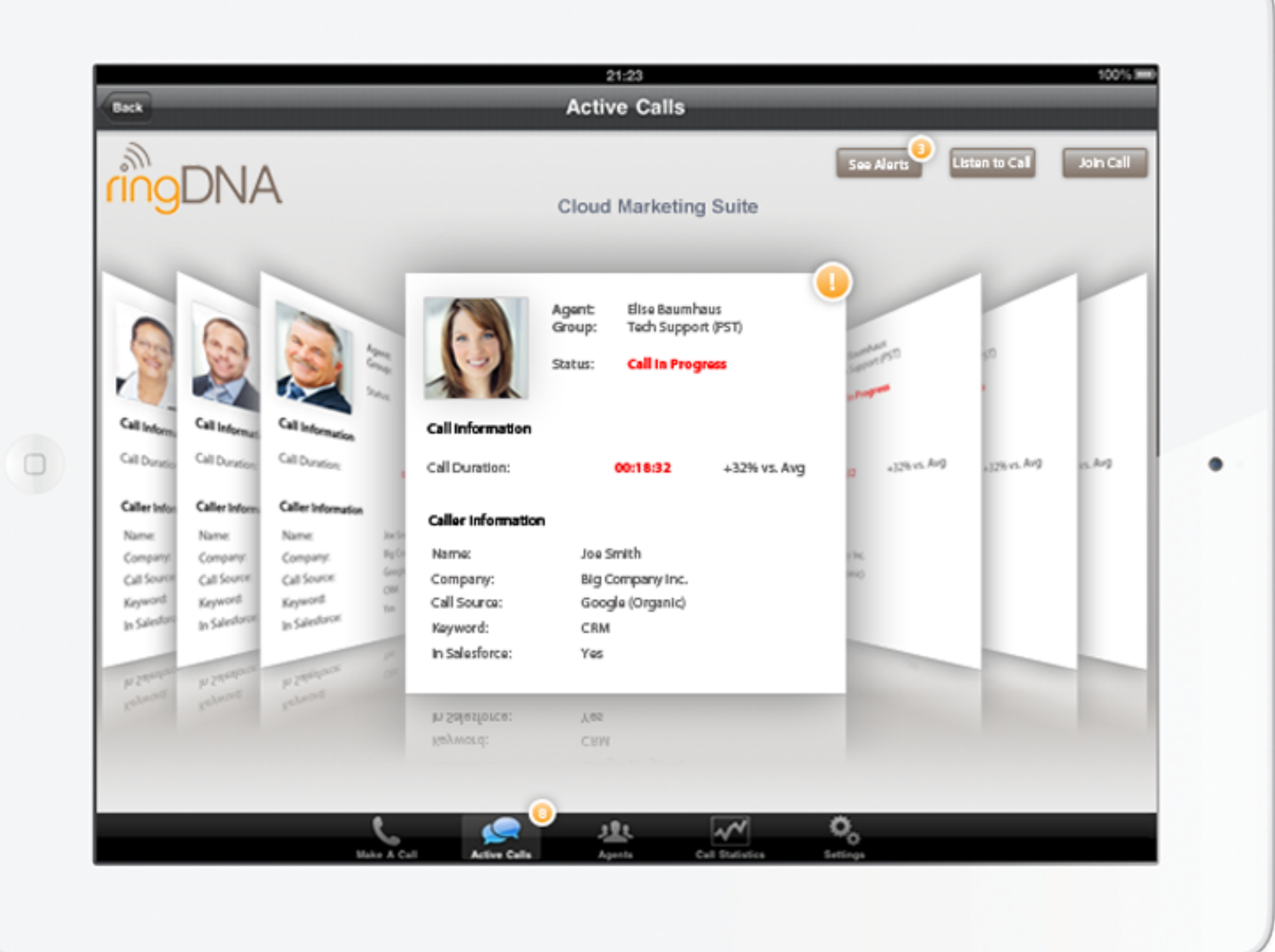

# Simplicity

# DEPLOYING YOUR WEB API

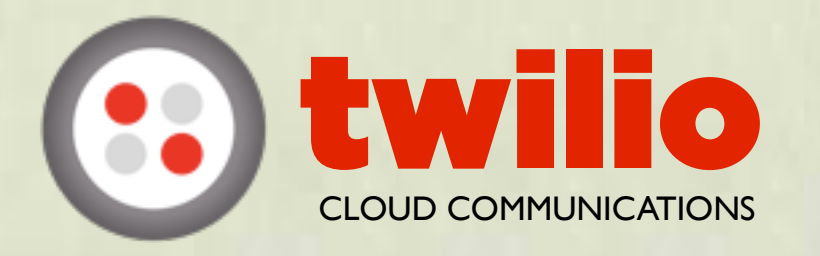

ROJECT

RTTP OF THE CONTROL

# Infrastructure

- 100's of prod hosts in continuous operation
- 80+ service types running in prod
	- Python(Twisted/GEvent), PHP, Java
- 50+ prod database servers
	- MySQL, Redis
- **Prod deployments several times/day across** 7 engineering teams

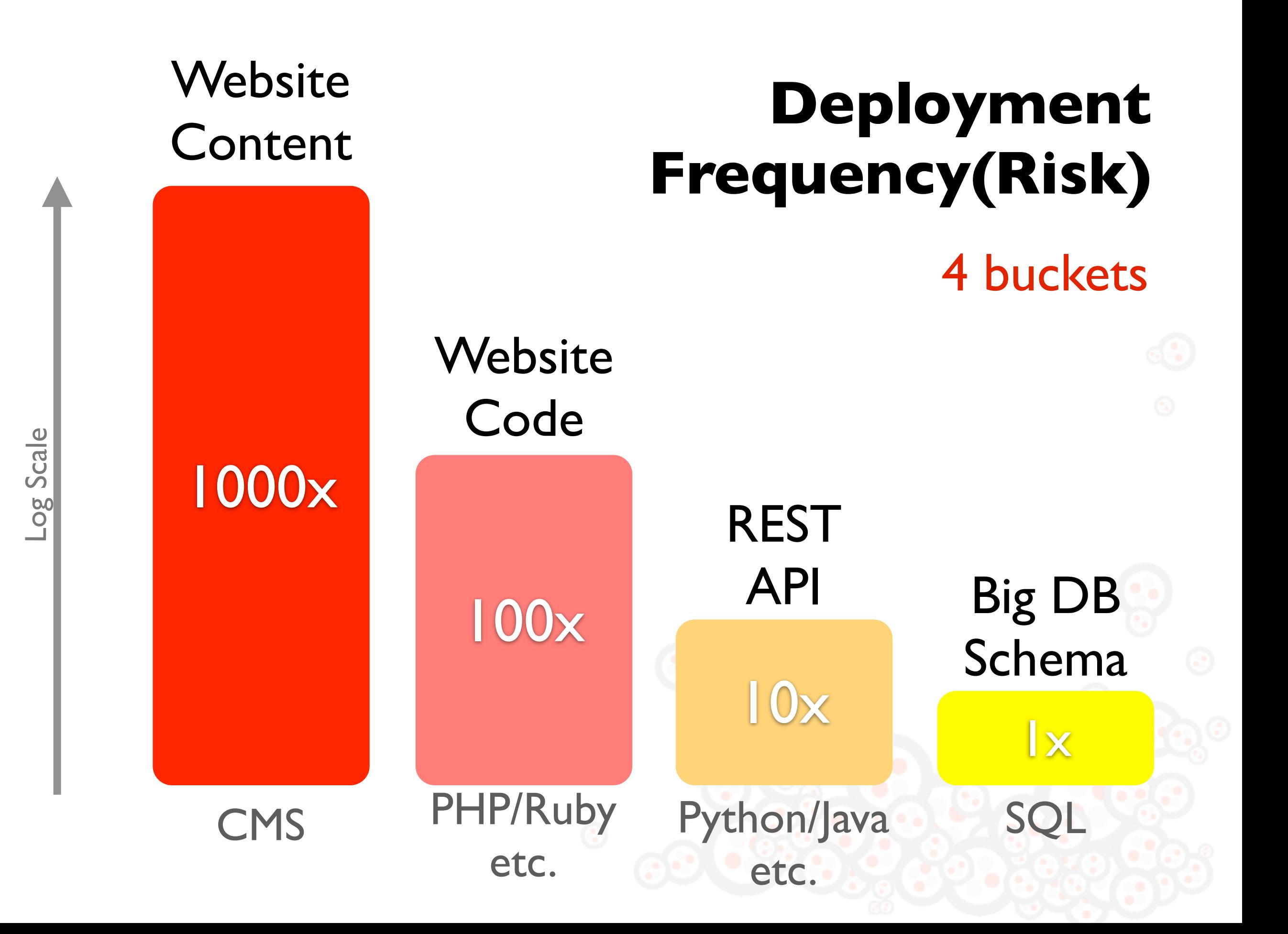

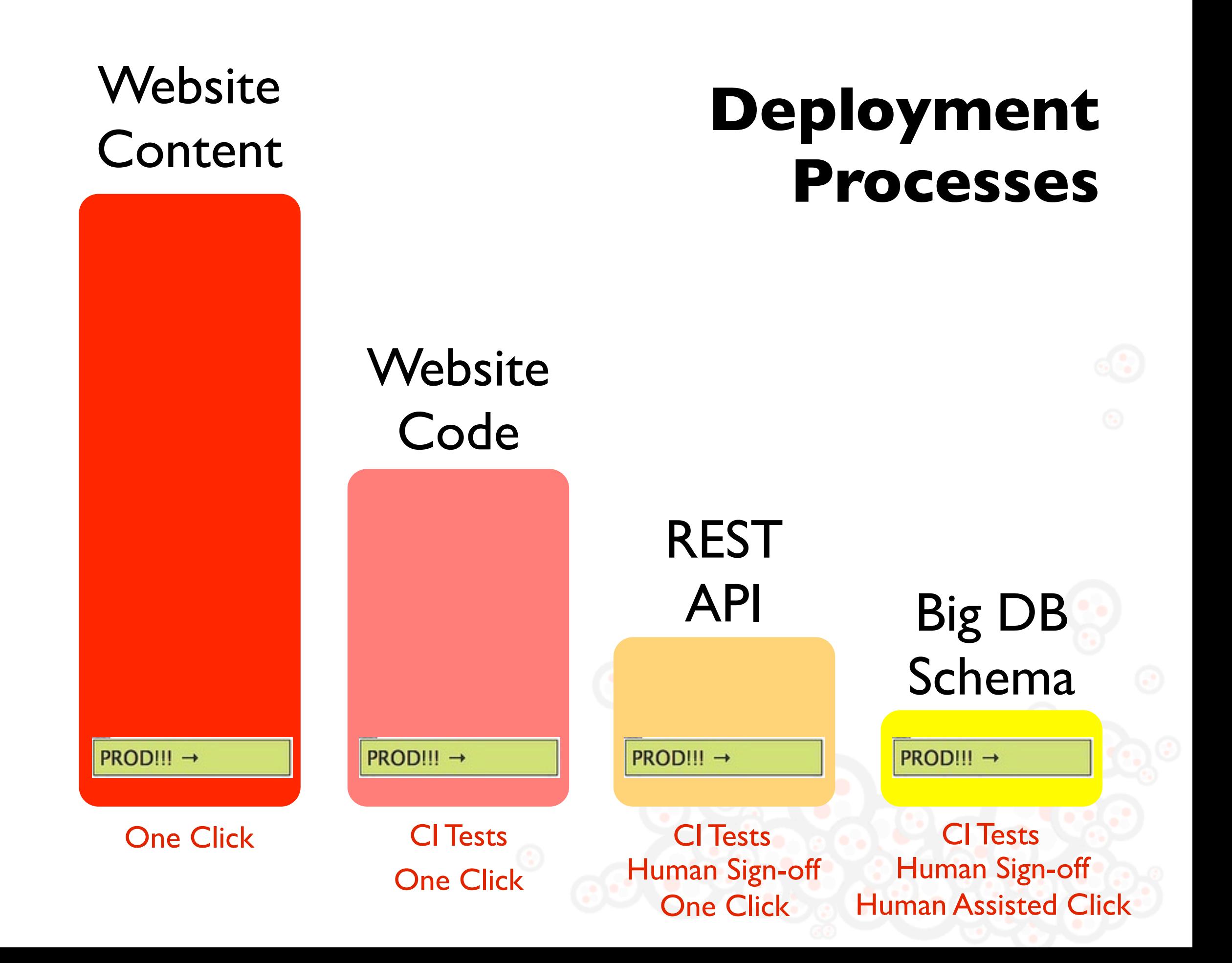

## Cluster automation via **boxconfig**

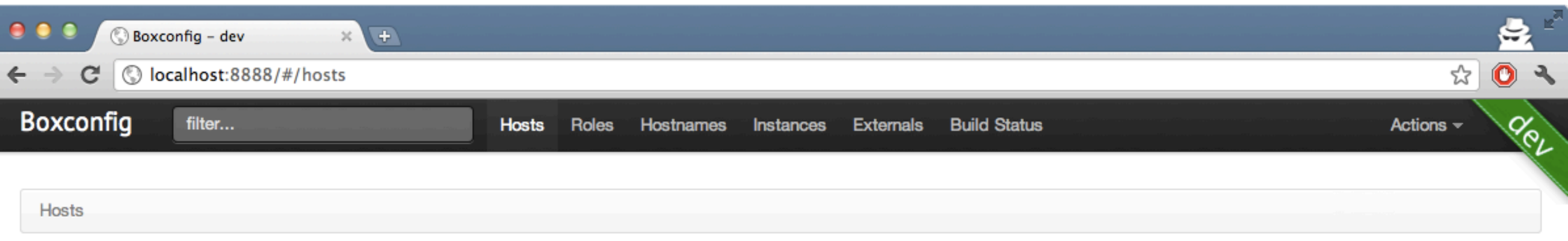

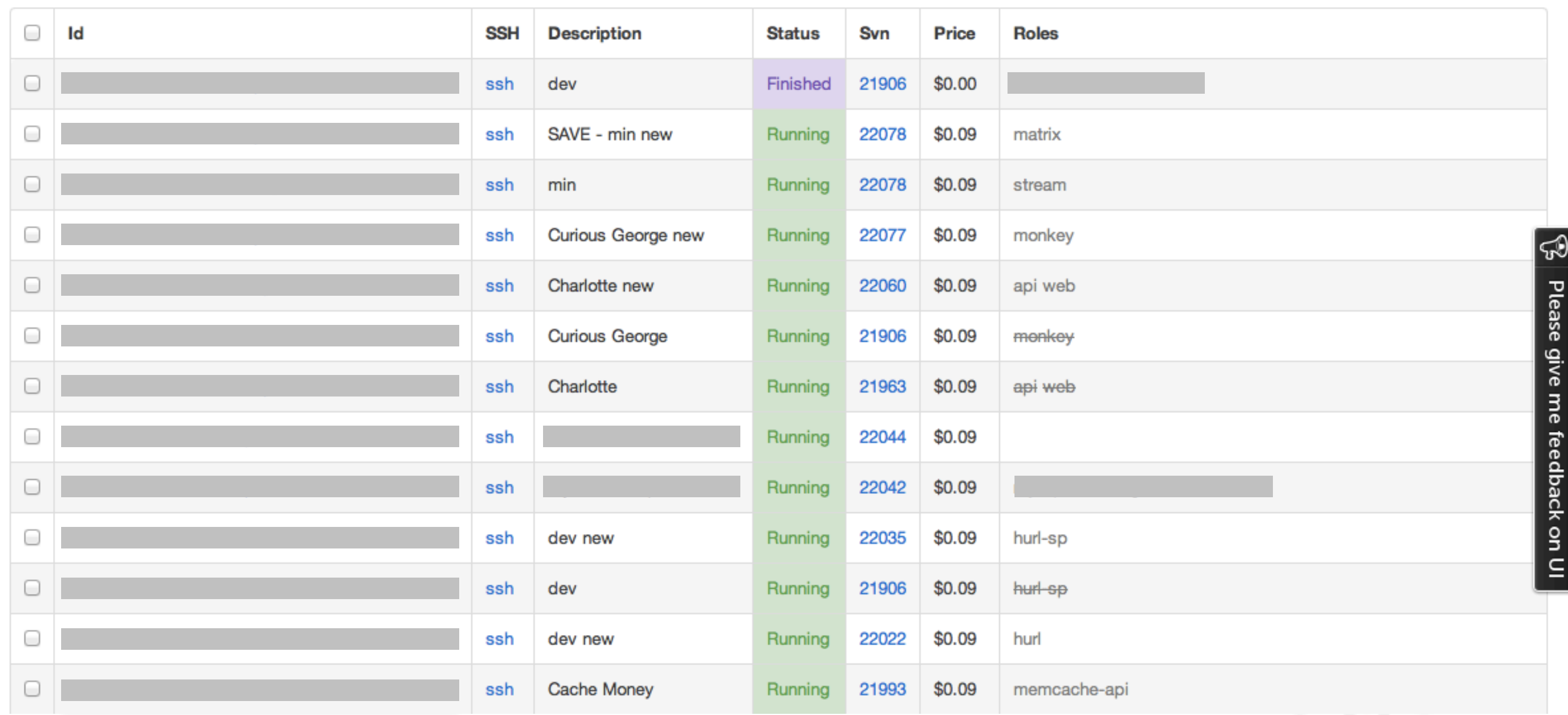

## Cluster automation via **boxconfig**

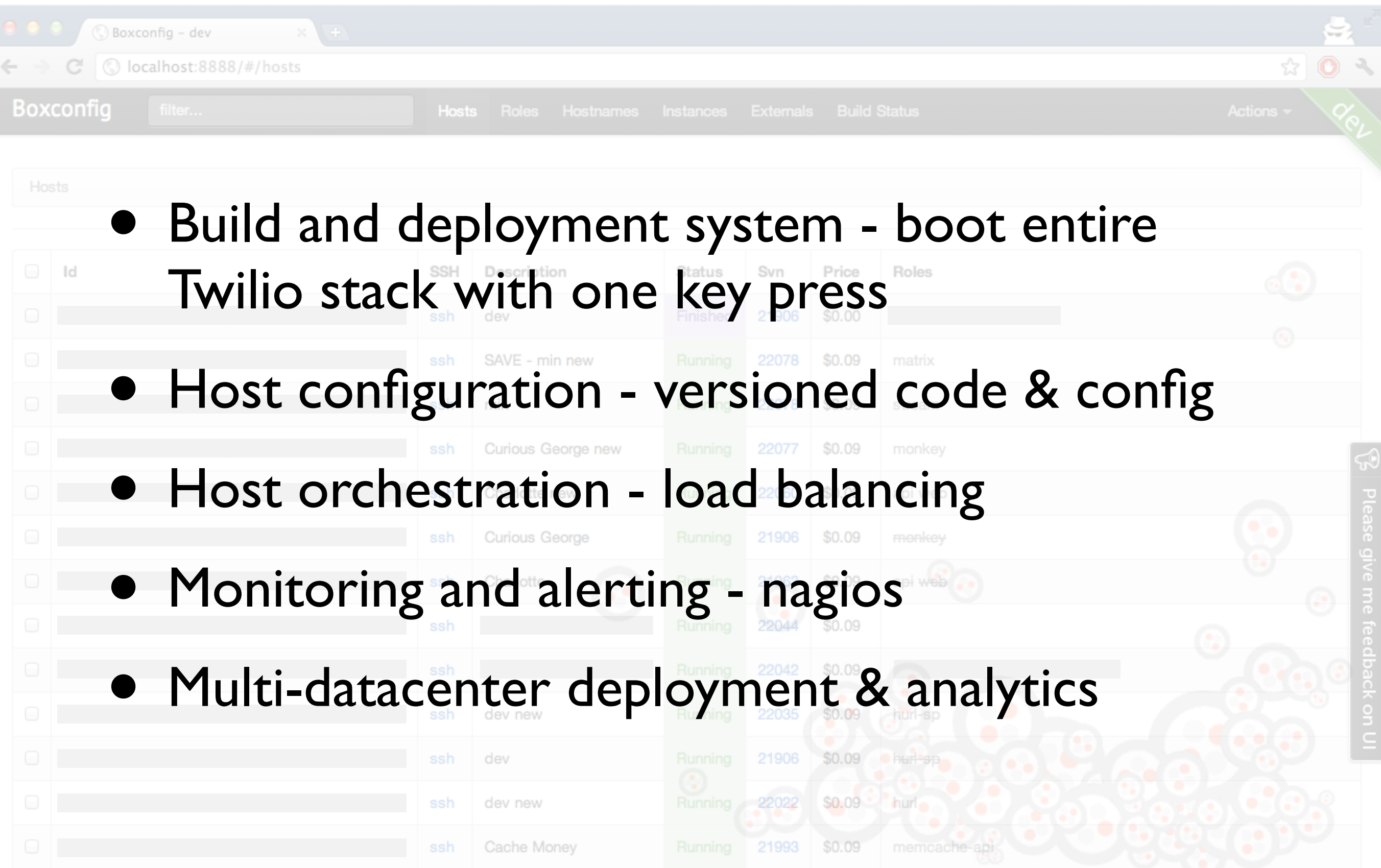

## Cluster automation via **boxconfig**

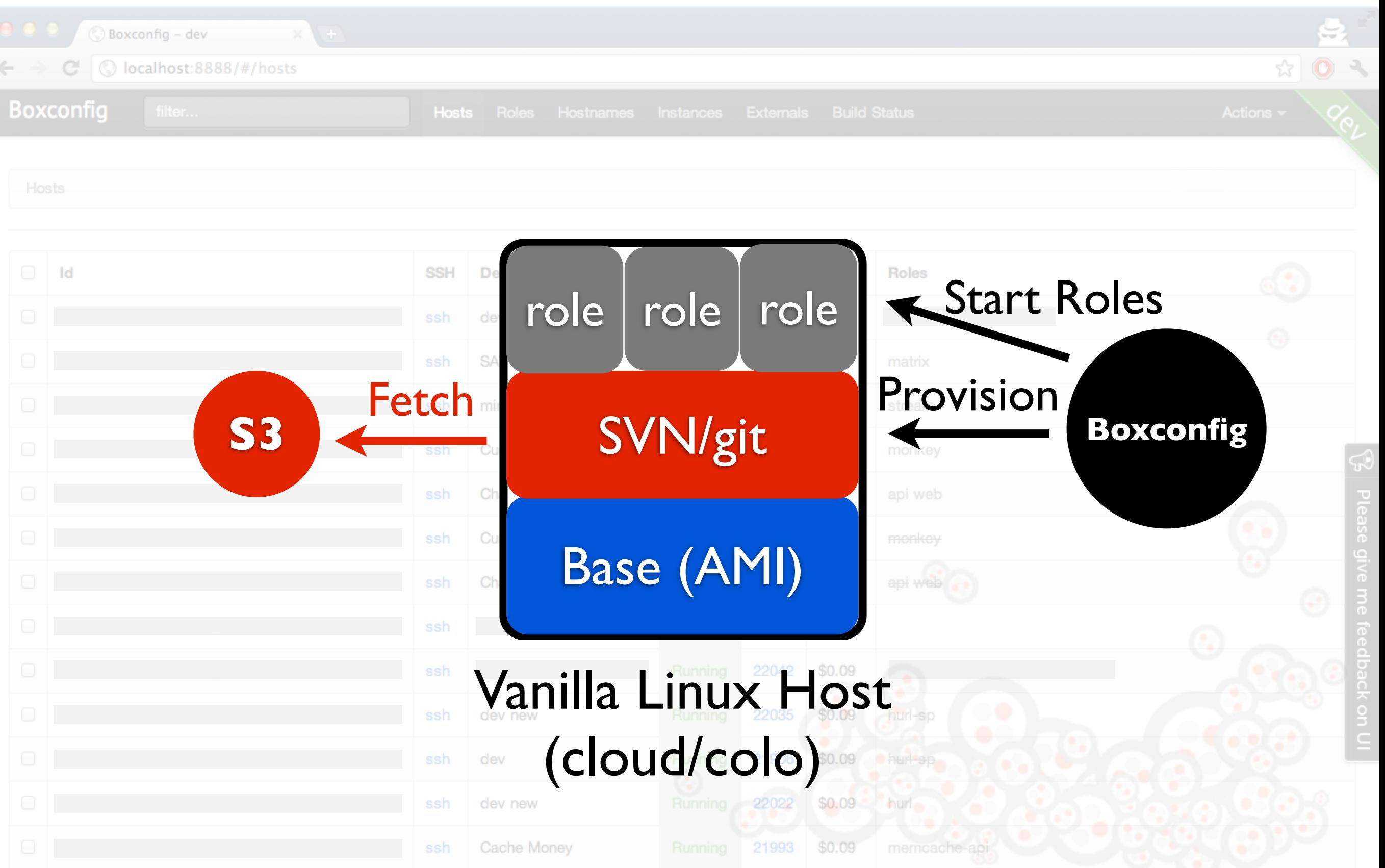

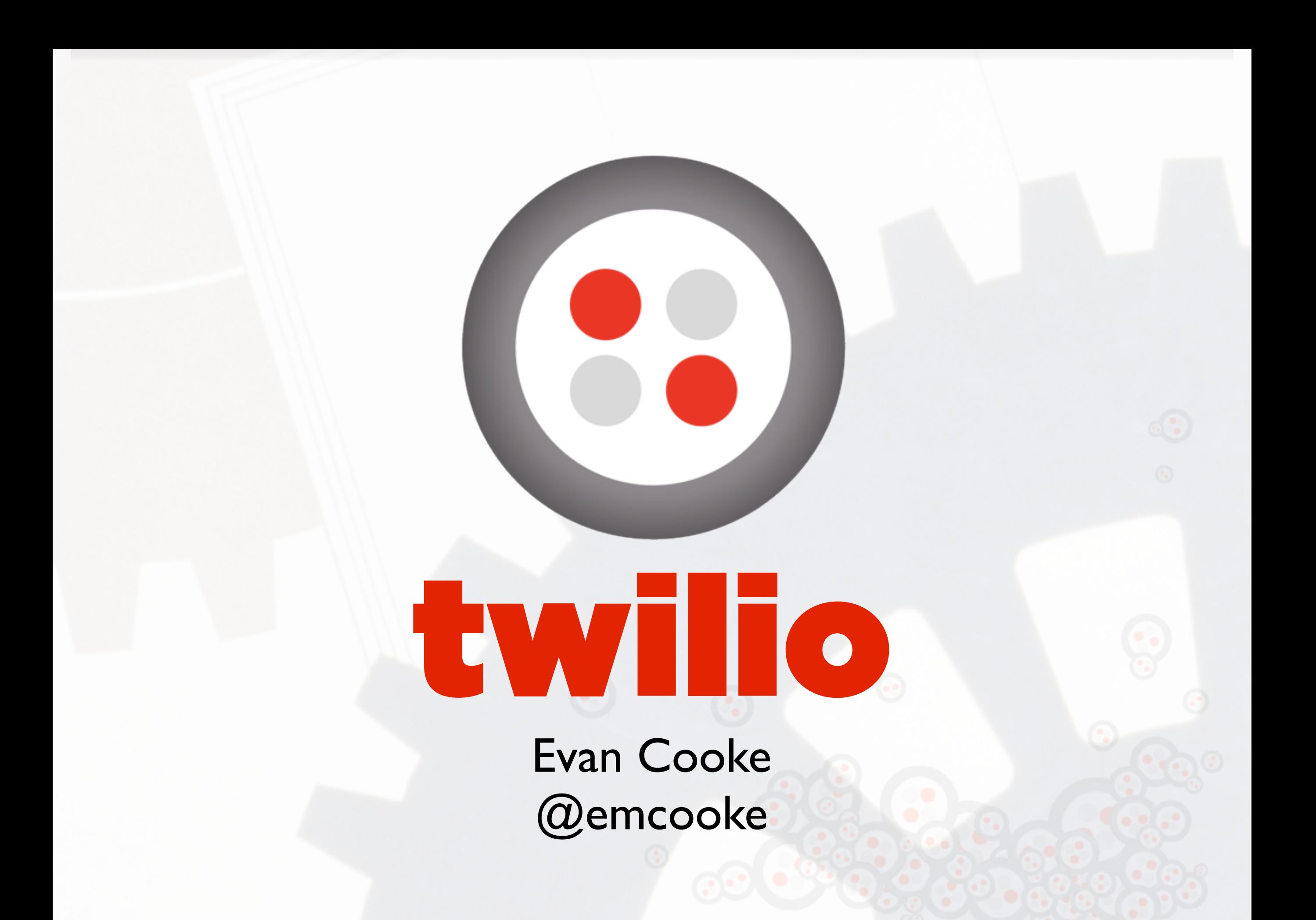